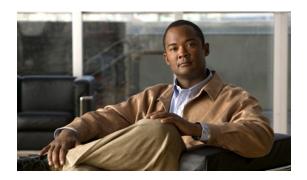

# **Cisco IOS Mobile Wireless GGSN Commands**

This book documents the Cisco Gateway GPRS Support Node (GGSN) commands available with Cisco IOS Release 12.4(15)XQ, in alphabetical order.

#### **Removed Commands**

With Cisco IOS Release 12.4(15)XQ, the following commands are no longer supported:

- auto-retrieve
- clear data-store statistics
- data-store
- · debug data-store
- gprs compliance 3gpp ggsn r4.0
- server (psd)
- show data-store
- show data-store statistics

# aaa-accounting

To enable or disable accounting for a particular access point on the gateway GPRS support node (GGSN), and optionally configure a periodic accounting timer, use the **aaa-accounting** command in access point configuration mode.

aaa-accounting [enable | disable | interim {update | periodic minutes | periodic radius}]

## **Syntax Description**

| enable                     | (Optional) Enables accounting on the APN. When you configure an access point name (APN) for non-transparent access, this is the default value.                                                                                 |
|----------------------------|----------------------------------------------------------------------------------------------------|
| disable                    | (Optional) Disables accounting on the APN. When you configure an APN for transparent access, this is the default value.                                                                                                    |
| interim update             | (Optional) Enables interim periodic accounting records to be sent to an accounting server when a routing area update (resulting in a serving GPRS support node [SGSN] change) or quality of service (QoS) change has occurred. |
| interim periodic minutes   | (Optional) Enables interim periodic accounting records to be sent to an accounting server on regular configured intervals.                                                                                                    |
| interim periodic<br>radius | (Optional) Enables GGSN to accept the periodic accounting value (Attribute 85) sent by RADIUS.                                                                                                    |

## Defaults

enable—For non-transparent APNs

disable—For transparent APNs

Interim accounting is disabled.

Interim periodic accounting is disabled.

By default, the GGSN ignores Attribute 85 sent by the RADIUS.

## **Command Modes**

Access point configuration

## **Command History**

| Release    | Modification                                                                                                    |
|------------|----------------------------------------------------------------------------------------------------|
| 12.2(4)MX  | This command was introduced.                                                                                                 |
| 12.2(8)YD  | This command was integrated into Cisco IOS Release 12.2(8)YD.                                                                |
| 12.2(8)B   | This command was integrated into Cisco IOS Release 12.2(8)B.                                                                 |
| 12.2(8)YY  | This command was integrated into Cisco IOS Release 12.2(8)YY and the ability to enable interim accounting records was added. |
| 12.3(2)XB  | This command was integrated into Cisco IOS Release 12.3(2)XB.                                                                |
| 12.3(8)XU  | This command was integrated into Cisco IOS Release 12.3(8)XU.                                                                |
| 12.3(11)YJ | This command was integrated into Cisco IOS Release 12.3(11)YJ.                                                               |
| 12.3(14)YQ | This command was integrated into Cisco IOS Release 12.3(14)YQ.                                                               |
| 12.3(14)YU | This command was integrated into Cisco IOS Release 12.3(14)YU.                                                               |
| 12.4(2)XB  | This command was integrated into Cisco IOS Release 12.4(2)XB.                                                                |

| Release    | Modification                                                                                                 |
|------------|----------------------------------------------------------------------------------------------------|
| 12.4(9)XG  | This command was integrated into Cisco IOS Release 12.4(9)XG.                                                |
| 12.4(15)XQ | This command was integrated into Cisco IOS Release 12.4(15) XQ and the following keyword options were added: |
|            | interim periodic                                                                                             |
|            | interim periodic radius                                                                                      |

## **Usage Guidelines**

You can configure authentication, authorization, and accounting (AAA) accounting services at an access point. However, for accounting to occur, you must also complete the configuration by specifying the following other configuration elements on the GGSN:

- Enable AAA services using the aaa new-model global configuration command.
- Define a server group with the IP addresses of the RADIUS servers in that group using the aaa group server global configuration command.
- Configure the following AAA services:
  - AAA authentication using the aaa authentication global configuration command
  - AAA authorization using the aaa authorization global configuration command
  - AAA accounting using the aaa accounting global configuration command
- Assign the type of services that the AAA server group should provide. If you want the server group to only support accounting services, then you need to configure the server for accounting only. You can assign the AAA services to the AAA server groups either at the GGSN global configuration level using the **gprs default aaa-group** command, or at the APN using the **aaa-group** command.
- Configure the RADIUS servers using the **radius-server host** command.

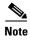

For more information about AAA and RADIUS global configuration commands, see the *Cisco IOS Security Command Reference*.

You can verify whether AAA accounting services are configured at an APN using the **show gprs** access-point command.

There is not a **no** form of this command.

#### **Enabling and Disabling Accounting Services for an Access Point**

The Cisco Systems GGSN has different defaults for enabling and disabling accounting services for transparent and non-transparent access points:

- If you configure an APN for non-transparent access using the **access-mode** command, the GGSN automatically enables accounting with authentication at the APN.
- If you configure an APN for transparent access, which is the default access mode, the GGSN automatically disables accounting at the APN.

To selectively disable accounting at specific APNs where you do not want that service, use the **aaa-accounting disable** access-point configuration command.

#### **Configuring Interim Accounting for an Access Point**

Using the **aaa-accounting interim update** access-point configuration commands, you can configure the GGSN to send Interim-Update Accounting requests to the AAA server when a routing area update (resulting in an SGSN change) or QoS change has occurred for a PDP context. These changes are conveyed to the GGSN by an Update PDP Context request.

Using the **aaa-accounting interim periodic** access-point configuration command, you can configure the GGSN to send Interim-Periodic Accounting requests to the AAA server at configured time intervals.

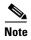

Interim accounting support requires that accounting services be enabled for the APN and that the aaa accounting update newinfo global configuration command be configured.

There is not a **no** form of this command.

## **Examples**

## Example 1

The following configuration example disables accounting at access point 1:

```
interface virtual-template 1
  gprs access-point-list abc
!
gprs access-point-list abc
  access-point 1
  access-point-name gprs.pdn.com
  access-mode non-transparent
  aaa-accounting disable
```

## Example 2

The following configuration example enables accounting on transparent access point 4. Accounting is disabled on access point 5 because it is configured for transparent mode and the **aaa-accounting enable** command is not explicitly configured.

Accounting is automatically enabled on access point 1 because it has been configured for non-transparent access mode. Accounting is explicitly disabled at access point 3, because accounting is automatically enabled for non-transparent access mode.

Examples of some of the AAA and RADIUS global configuration commands are also shown in the following example:

```
aaa new-model
aaa group server radius abc
server 10.2.3.4
 server 10.6.7.8
aaa group server radius abc1
server 10.10.0.1
aaa group server radius abc2
server 10.2.3.4
server 10.10.0.1
aaa group server abc3
server 10.6.7.8
server 10.10.0.1
aaa authentication ppp abc group abc
aaa authentication ppp abc2 group abc2
aaa authorization network default group radius
aaa accounting exec default start-stop group abc
aaa accounting network abc1 start-stop group abc1
aaa accounting network abc2 start-stop group abc2
gprs access-point-list gprs
 access-point 1
  access-mode non-transparent
  access-point-name www.pdn1.com
 aaa-group authentication abc
 access-point 3
  access-point-name www.pdn2.com
  access-mode non-transparent
  aaa-accounting disable
  aaa-group authentication abc
 access-point 4
  access-point-name www.pdn3.com
  aaa-accounting enable
  aaa-group accounting abc1
 access-point 5
  access-point-name www.pdn4.com
gprs default aaa-group authentication abc2
gprs default aaa-group accounting abc3
radius-server host 10.2.3.4 auth-port 1645 acct-port 1646 non-standard
radius-server host 10.6.7.8 auth-port 1645 acct-port 1646 non-standard
radius-server host 10.10.0.1 auth-port 1645 acct-port 1646 non-standard
radius-server key ggsntel
```

| Command           | Description                                                                    |
|-------------------|--------------------------------------------------------------------------------|
| aaa accounting    | Enables AAA accounting of requested services for billing or security purposes. |
| aaa authorization | Sets parameters that restrict user access to a network.                        |
| aaa group server  | Groups different server hosts into distinct lists and distinct methods.        |

| Command                | Description                                                                                                    |
|------------------------|----------------------------------------------------------------------------------------------------|
| aaa-group              | Specifies a RADIUS server group and assigns the type of AAA services to be supported by the server group for a particular access point on the GGSN. |
| gprs default aaa-group | Specifies a default RADIUS server group and assigns the type of AAA services to be supported by the server group for all access points on the GGSN. |
| radius-server host     | Specifies a RADIUS server host.                                                                                                    |
| show gprs access-point | Displays information about access points on the GGSN.                                                                                               |

## aaa-group

To specify an authentication, authorization, and accounting (AAA) server group and assign the type of AAA services to be supported by the server group for a particular access point on the gateway GPRS support node (GGSN), use the **aaa-group** command in access point configuration mode. To remove an AAA server group, use the **no** form of this command.

aaa-group {authentication | accounting} server-group

**no aaa-group** {authentication | accounting} server-group

## **Syntax Description**

| authentication | Assigns the selected server group for authentication services on the access point name (APN).                                                                 |
|----------------|----------------------------------------------------------------------------------------------------|
| accounting     | Assigns the selected server group for accounting services only on the APN.                                                                                    |
| server-group   | Specifies the name of an AAA server group to be used for AAA services on the APN.                                                                             |
|                | <b>Note</b> The name of the AAA server group that you specify must correspond to a server group that you configure using the <b>aaa group server</b> command. |

Defaults

No default behavior or values.

## **Command Modes**

Access point configuration

## **Command History**

| Release    | Modification                                                   |
|------------|----------------------------------------------------------------|
| 12.2(4)MX  | This command was introduced.                                   |
| 12.2(8)YD  | This command was integrated into Cisco IOS Release 12.2(8)YD.  |
| 12.2(8)YW  | This command was integrated into Cisco IOS Release 12.2(8)YW.  |
| 12.3(2)XB  | This command was integrated into Cisco IOS Release 12.3(2)XB.  |
| 12.3(8)XU  | This command was integrated into Cisco IOS Release 12.3(8)XU.  |
| 12.3(11)YJ | This command was integrated into Cisco IOS Release 12.3(11)YJ. |
| 12.3(14)YQ | This command was integrated into Cisco IOS Release 12.3(14)YQ. |
| 12.3(14)YU | This command was integrated into Cisco IOS Release 12.3(14)YU. |
| 12.4(2)XB  | This command was integrated into Cisco IOS Release 12.4(2)XB.  |
| 12.4(9)XG  | This command was integrated into Cisco IOS Release 12.4(9)XG.  |
| 12.4(15)XQ | This command was integrated into Cisco IOS Release 12.4(15)XQ. |

## **Usage Guidelines**

The Cisco GGSN supports authentication and accounting at APNs using AAA server groups. By using AAA server groups, you gain the following benefits:

- You can selectively implement groups of servers for authentication and accounting at different APNs.
- You can configure different server groups for authentication services and accounting services in the same APN.
- You can control which RADIUS services you want to enable at a particular APN, such as AAA
  accounting.

The GGSN supports the implementation of AAA server groups at both the global and access point configuration levels. You can minimize your configuration by specifying the configuration that you want to support across most APNs, at the global configuration level. Then, at the access point configuration level, you can selectively modify the services and server groups that you want to support at a particular APN. Therefore, you can override the AAA server global configuration at the APN configuration level.

To configure a default AAA server group to be used for all APNs on the GGSN, use the **gprs default aaa-group** global configuration command. To specify a different AAA server group to be used at a particular APN for authentication or accounting, use the **aaa-group** access point configuration command.

If accounting is enabled on the APN, then the GGSN looks for an accounting server group to be used for the APN in the following order:

- First, at the APN for an accounting server group—configured in the **aaa-group accounting** command.
- Second, for a global GPRS default accounting server group—configured in the **gprs default aaa-group accounting** command.
- Third, at the APN for an authentication server group—configured in the **aaa-group authentication** command.
- Last, for a global GPRS default authentication server group—configured in the **gprs default aaa-group authentication** command.

If none of the above commands is configured on the GGSN, then AAA accounting is not performed.

If authentication is enabled on the APN, then the GGSN first looks for an authentication server group at the APN, configured in the **aaa-group authentication** command. If an authentication server group is not found at the APN, then the GGSN looks for a globally configured, GGSN default authentication server group, configured in the **gprs default aaa-group authentication** command.

To complete the configuration, you also must specify the following configuration elements on the GGSN:

- Enable AAA services using the **aaa new-model** global configuration command.
- Configure the RADIUS servers using the radius-server host command.
- Define a server group with the IP addresses of the RADIUS servers in that group using the **aaa** group server global configuration command.
- Configure the following AAA services:
  - AAA authentication using the aaa authentication global configuration command
  - AAA authorization using the aaa authorization global configuration command
  - AAA accounting using the **aaa accounting** global configuration command

- Enable the type of AAA services (accounting and authentication) to be supported on the APN.
  - The GGSN enables accounting by default for non-transparent APNs.
     You can enable or disable accounting services at the APN using the aaa-accounting command.
  - Authentication is enabled by default for non-transparent APNs. There is not any specific command to enable or disable authentication. Authentication cannot be enabled for transparent APNs.

Up to 500 AAA method lists are supported by the GGSN on the Cisco 7600 router platform. This enables up to 500 APNs to each have their own method list.

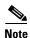

Increasing the number of AAA method lists supported on the GGSN to 500 can result in a very large router configuration file. Therefore, all configurations stored locally on the Cisco Service and Application Module for IP (SAMI) will automatically be compressed. If the configuration is stored on the supervisor engine, it is stored in the uncompressed format. Therefore, the **service compress-configuration** command is disabled.

You can verify the AAA server groups that are configured for an APN using the **show gprs access-point** command.

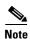

For more information about AAA and RADIUS global configuration commands, see the *Cisco IOS Security Command Reference*.

## **Examples**

The following configuration example defines four AAA server groups on the GGSN: abc, abc1, abc2, and abc3, shown by the **aaa group server** commands.

Using the **gprs default aaa-group** command, two of these server groups are globally defined as default server groups: abc2 for authentication, and abc3 for accounting.

At access point 1, which is enabled for authentication, the default global authentication server group of abc2 is overridden and the server group named abc is designated to provide authentication services on the APN. Notice that accounting services are not explicitly configured at that access point, but are automatically enabled because authentication is enabled. Because there is a globally defined accounting server-group defined, the server named abc3 will be used for accounting services.

At access point 2, which is enabled for authentication, the default global authentication server group of abc2 is used. Because there is a globally defined accounting server-group defined, the server named abc3 will be used for accounting services.

At access point 4, which is enabled for accounting using the **aaa-accounting enable** command, the default accounting server group of abc3 is overridden and the server group named abc1 is designated to provide accounting services on the APN.

Access point 5 does not support any AAA services because it is configured for transparent access mode, and accounting is not enabled.

```
aaa new-model
!
aaa group server radius abc
server 10.2.3.4
server 10.6.7.8
aaa group server radius abc1
server 10.10.0.1
aaa group server radius abc2
```

```
server 10.2.3.4
server 10.10.0.1
aaa group server abc3
server 10.6.7.8
server 10.10.0.1
!
aaa authentication ppp abc group abc
aaa authentication ppp abc2 group abc2
aaa authorization network default group radius
aaa accounting exec default start-stop group abc
aaa accounting network abc1 start-stop group abc1
aaa accounting network abc2 start-stop group abc2
aaa accounting network abc3 start-stop group abc3
gprs access-point-list gprs
access-point 1
 access-mode non-transparent
 access-point-name www.pdn1.com
  aaa-group authentication abc
access-point 2
 access-mode non-transparent
  access-point-name www.pdn2.com
access-point 4
 access-point-name www.pdn4.com
  aaa-accounting enable
 aaa-group accounting abc1
 access-point 5
 access-point-name www.pdn5.com
gprs default aaa-group authentication abc2
gprs default aaa-group accounting abc3
radius-server host 10.2.3.4 auth-port 1645 acct-port 1646 non-standard
radius-server host 10.6.7.8 auth-port 1645 acct-port 1646 non-standard
radius-server host 10.10.0.1 auth-port 1645 acct-port 1646 non-standard
radius-server key ggsntel
```

| Command                | Description                                                                                                    |
|------------------------|----------------------------------------------------------------------------------------------------|
| aaa accounting         | Enables AAA accounting of requested services for billing or security purposes.                                                                      |
| aaa authorization      | Sets parameters that restrict user access to a network.                                                                                             |
| aaa group server       | Groups different server hosts into distinct lists and distinct methods.                                                                             |
| aaa-accounting         | Enables or disables accounting for a particular access point on the GGSN.                                                                           |
| gprs default aaa-group | Specifies a default RADIUS server group and assigns the type of AAA services to be supported by the server group for all access points on the GGSN. |
| radius-server host     | Specifies a RADIUS server host.                                                                                                    |
| show gprs access-point | Displays information about access points on the GGSN.                                                                                               |

## access-mode

To specify whether the gateway GPRS support node (GGSN) requests user authentication at the access point to a public data network (PDN), use the **access-mode** command in access point configuration mode. To remove an access mode and return to the default value, use the **no** form of this command.

access-mode {transparent | non-transparent}

no access-mode {transparent | non-transparent}

## **Syntax Description**

| transparent     | Specifies that the users who access the PDN through the access point associated with the current virtual template are allowed access without authorization or authentication. |
|-----------------|----------------------------------------------------------------------------------------------------|
| non-transparent | Specifies that the users who access the PDN through the current virtual template must be authenticated by the GGSN acting as a proxy for the authentication.                  |

#### Defaults

#### transparent

#### **Command Modes**

Access point configuration

## **Command History**

| Release    | Modification                                                   |
|------------|----------------------------------------------------------------|
| 12.1(1)GA  | This command was introduced.                                   |
| 12.1(5)T   | This command was integrated into Cisco IOS Release 12.1(5)T.   |
| 12.2(4)MX  | This command was integrated into Cisco IOS Release 12.2(4)MX.  |
| 12.2(8)YD  | This command was integrated into Cisco IOS Release 12.2(8)YD.  |
| 12.2(8)YW  | This command was integrated into Cisco IOS Release 12.2(8)YW.  |
| 12.3(2)XB  | This command was integrated into Cisco IOS Release 12.3(2)XB.  |
| 12.3(8)XU  | This command was integrated into Cisco IOS Release 12.3(8)XU.  |
| 12.3(11)YJ | This command was integrated into Cisco IOS Release 12.3(11)YJ. |
| 12.3(14)YQ | This command was integrated into Cisco IOS Release 12.3(14)YQ. |
| 12.3(14)YU | This command was integrated into Cisco IOS Release 12.3(14)YU. |
| 12.4(2)XB  | This command was integrated into Cisco IOS Release 12.4(2)XB.  |
| 12.4(9)XG  | This command was integrated into Cisco IOS Release 12.4(9)XG.  |
| 12.4(15)XQ | This command was integrated into Cisco IOS Release 12.4(15)XQ. |

## **Usage Guidelines**

Use the **access-mode** command to specify whether users accessing a PDN through a particular access point associated with the virtual template interface will have transparent or non-transparent access to the network.

Transparent access means that users who access the PDN through the current virtual template are granted access without further authentication.

Non-transparent access means that users who access the PDN through the current virtual template must be authenticated by the GGSN. You must configure non-transparent access to support RADIUS services at an access point. Authentication is performed by the GGSN while establishing the PDP context.

## **Examples**

#### Example 1

The following example specifies transparent access to the PDN, gprs.pdn2.com, through access point 2:

```
interface virtual-template 1
  gprs access-point-list abc
!
gprs access-point-list abc
  access-point 2
  access-point-name gprs.pdn2.com
```

#### Example 2

The following example specifies non-transparent access to the PDN, gprs.pdn.com, through access point 1:

```
interface virtual-template 1
  gprs access-point-list abc
!
gprs access-point-list abc
  access-point 1
  access-point-name gprs.pdn.com
  access-mode non-transparent
```

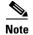

Because transparent is the default access mode, it does not appear in the output of the **show running-configuration** command for the access point.

| Command                | Description                                                                                                    |
|------------------------|----------------------------------------------------------------------------------------------------|
| aaa-group              | Specifies an AAA server group and assigns the type of AAA services to be supported by the server group for a particular access point on the GGSN. |
| access-point           | Specifies an access point number and enters access point configuration mode.                                                                      |
| gprs default aaa-group | Specifies a default AAA server group and assigns the type of AAA services to be supported by the server group for all access points on the GGSN.  |

## access-point

To specify an access point number and enter access point configuration mode, use the **access-point** command in access point list configuration mode. To remove an access point number, use the **no** form of this command.

access-point access-point-index

no access-point access-point-index

## **Syntax Description**

| access-point-index | Integer from 1 to 65535 that identifies a gateway GPRS support node (GGSN) |
|--------------------|----------------------------------------------------------------------------|
|                    | access point.                                                              |

## Defaults

No default behavior or values.

#### **Command Modes**

Access point list configuration

## **Command History**

| Release    | Modification                                                   |
|------------|----------------------------------------------------------------|
| 12.1(1)GA  | This command was introduced.                                   |
| 12.1(5)T   | This command was integrated into Cisco IOS Release 12.1(5)T.   |
| 12.2(4)MX  | This command was integrated into Cisco IOS Release 12.2(4)MX.  |
| 12.2(8)YD  | This command was integrated into Cisco IOS Release 12.2(8)YD.  |
| 12.2(8)YW  | This command was integrated into Cisco IOS Release 12.2(8)YW.  |
| 12.3(2)XB  | This command was integrated into Cisco IOS Release 12.3(2)XB.  |
| 12.3(8)XU  | This command was integrated into Cisco IOS Release 12.3(8)XU.  |
| 12.3(11)YJ | This command was integrated into Cisco IOS Release 12.3(11)YJ. |
| 12.3(14)YQ | This command was integrated into Cisco IOS Release 12.3(14)YQ. |
| 12.3(14)YU | This command was integrated into Cisco IOS Release 12.3(14)YU. |
| 12.4(2)XB  | This command was integrated into Cisco IOS Release 12.4(2)XB.  |
| 12.4(9)XG  | This command was integrated into Cisco IOS Release 12.4(9)XG.  |
| 12.4(15)XQ | This command was integrated into Cisco IOS Release 12.4(15)XQ. |

## **Usage Guidelines**

Use the **access-point** command to create an access point to a public data network (PDN).

To configure an access point, first set up an access point list using the **gprs access-point-list** command, and then add the access point to the access point list.

You can specify access point numbers in any sequence.

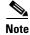

Memory constraints might occur if you define a large number of access points to support VPN routing and forwarding (VRF).

## Examples

The following example configures an access point with an index number of 7 in an access point-list named "abc" on the GGSN:

gprs access-point-list abc
access-point 7

| Command                | Description                                                                                                    |
|------------------------|----------------------------------------------------------------------------------------------------|
| access-point-name      | Specifies the network (or domain) name for a PDN that users can access from the GGSN at a defined access point. |
| gprs access-point-list | Configures an access point list that you use to define PDN access points on the GGSN.                           |

## access-point-name

To specify the network (or domain) name for a public data network (PDN) that users can access from the gateway GPRS support node (GGSN) at a defined access point, use the **access-point-name** command in access point configuration mode. To remove an access point name, use the **no** form of this command.

access-point-name apn-name

no access-point-name

## **Syntax Description**

| apn-name | Specifies the network or domain name of the private data network that can be |
|----------|------------------------------------------------------------------------------|
|          | accessed through the current access point.                                   |

#### Defaults

There is no default value for this command.

#### **Command Modes**

Access point configuration

## **Command History**

| Release    | Modification                                                   |
|------------|----------------------------------------------------------------|
| 12.1(1)GA  | This command was introduced.                                   |
| 12.1(5)T   | This command was integrated into Cisco IOS Release 12.1(5)T.   |
| 12.2(4)MX  | This command was integrated into Cisco IOS Release 12.2(4)MX.  |
| 12.2(8)YD  | This command was integrated into Cisco IOS Release 12.2(8)YD.  |
| 12.2(8)YW  | This command was integrated into Cisco IOS Release 12.2(8)YW.  |
| 12.3(2)XB  | This command was integrated into Cisco IOS Release 12.3(2)XB.  |
| 12.3(8)XU  | This command was integrated into Cisco IOS Release 12.3(8)XU.  |
| 12.3(11)YJ | This command was integrated into Cisco IOS Release 12.3(11)YJ. |
| 12.3(14)YQ | This command was integrated into Cisco IOS Release 12.3(14)YQ. |
| 12.3(14)YU | This command was integrated into Cisco IOS Release 12.3(14)YU. |
| 12.4(2)XB  | This command was integrated into Cisco IOS Release 12.4(2)XB.  |
| 12.4(9)XG  | This command was integrated into Cisco IOS Release 12.4(9)XG.  |
| 12.4(15)XQ | This command was integrated into Cisco IOS Release 12.4(15)XQ. |

## **Usage Guidelines**

Use the **access-point-name** command to specify the PDN name of a network that can be accessed through a particular access point. An access point name is mandatory for each access point.

To configure an access point, first set up an access point list using the **gprs access-point-list** command, and then add the access point to the access point list.

The access point name typically is the domain name of the service provider that users access—for example, www.isp.com.

## Examples

The following example specifies the access point name for a network:

access-point 1
 access-point-name www.isp.com
 exit

| Command      | Description                                                                  |
|--------------|------------------------------------------------------------------------------|
| access-point | Specifies an access point number and enters access point configuration mode. |

## access-type

To specify whether an access point is real or virtual on the gateway GPRS support node (GGSN), use the **access-type** command in access point configuration mode. To return to the default value, use the **no** form of this command.

access-type {virtual [pre-authenticate [default-apn apn-name]] | real}

no access-type

## **Syntax Description**

| virtual [pre-authenticate [default-apn apn-name]] | Specifies an access point name (APN) type that is not associated with any specific physical target network on the GGSN.                                                                                                    |
|---------------------------------------------------|----------------------------------------------------------------------------------------------------|
|                                                   | Optionally, specify the <b>pre-authenticate</b> keyword to enable a virtual APN to be dynamically mapped, per-user, to a target APN during a pre-authentication phase, and if desired, specify a default real APN to be used if the target APN is not resolved. |
| real                                              | Specifies an APN type that corresponds to an external physical network to a public data network (PDN) on the GGSN. This is the default value.                                                                                                    |

#### Defaults

real

## **Command Modes**

Access point configuration

## **Command History**

| Release    | Modification                                                                                                    |
|------------|----------------------------------------------------------------------------------------------------|
| 12.2(4)MX  | This command was introduced.                                                                                                |
| 12.2(8)YD  | This command was integrated into Cisco IOS Release 12.2(8)YD.                                                               |
| 12.2(8)YW  | This command was integrated into Cisco IOS Release 12.2(8)YW.                                                               |
| 12.3(2)XB  | This command was integrated into Cisco IOS Release 12.3(2)XB.                                                               |
| 12.3(8)XU  | This command was integrated into Cisco IOS Release 12.3(8)XU.                                                               |
| 12.3(11)YJ | This command was integrated into Cisco IOS Release 12.3(11)YJ.                                                              |
| 12.3(14)YQ | This command was integrated into Cisco IOS Release 12.3(14)YQ.                                                              |
| 12.3(14)YU | This command was integrated into the Cisco IOS Release 12.3(14)YU and the <b>pre-authenticate</b> keyword option was added. |
| 12.4(2)XB  | This command was integrated into Cisco IOS Release 12.4(2)XB.                                                               |
| 12.4(9)XG  | This command was integrated into Cisco IOS Release 12.4(9)XG.                                                               |
| 12.4(15)XQ | This command was integrated into Cisco IOS Release 12.4(15)XQ.                                                              |

## **Usage Guidelines**

Use the access-type command to specify whether an access point is real or virtual on the GGSN.

The default access-type is real. Therefore, you need to configure this command only if the APN needs to be a virtual access point.

Virtual access types are used to configure virtual APN support on the Cisco GGSN to minimize provisioning issues in other GPRS/UMTS network entities that require configuration of APN information.

By default, using the virtual APN feature on the GGSN, home location register (HLR) subscription data can simply provide the name of the virtual APN. Users can still request access to specific target networks that are accessible by the GGSN without requiring each of those destination APNs to be provisioned at the HLR.

The default keyword, **real**, identifies a physical target network that the GGSN can reach. Real APNs must always be configured on the GGSN to reach external networks.

Virtual APNs can be configured in addition to real access points to ease provisioning in the GPRS/UMTS public land mobile network (PLMN).

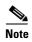

If the access type is virtual, some of the access point configuration commands are not applicable, and if configured, will be ignored.

The default virtual APN support relies on the domain portion of the username to resolve the target APN. Once, the target is resolved, the user is then connection to that APN on the GGSN.

Cisco GGSN Release 6.0, Cisco IOS Release 12.3(14) and later, supports pre-authentication-based virtual access points. The pre-authentication-based virtual APN feature utilizes AAA servers to provide dynamic, per-user mapping of a virtual APN to a target (real) APN.

When the **pre-authenticate** keyword option is specified when configuring a virtual APN, a pre-authentication phase is applied to Create PDP Context requests received that include a virtual APN in the APN information element.

Pre-authentication-based virtual APN requires that the AAA server be configured to provision user profiles to include the target APN. The AAA maps a user to the target using user identifications such as the IMSI, user name, or MSISDN, etc. Additionally, the target APN must be locally configured on the GGSN.

The following is the typical call flow with regard to external AAA servers when a virtual APN is involve:

- 1. The GGSN receives a Create PDP Context Request that includes a virtual APN. It locates the virtual APN and starts a pre-authentication phase for the PDP context by sending an Access-Request message to an AAA server.
- 2. The AAA server does a lookup based on the user identification (username, MSISDN, IMSI, etc.) included in the Access-Request message, and determines the target-APN for the user from the user profile. The target APN is returned as a Radius attribute in the Access-Accept message to the GGSN.
- **3.** The GGSN checks for a locally-configured APN that matches the APN name in the target APN attribute in the Access-Accept message.
  - If a match is found, the virtual APN is resolved and the Create PDP Context Request is
    redirected to the target APN and is further processed using the target APN (just as if the target
    APN was included in the original Create PDP Context request). If the real APN is
    non-transparent, another Access-Request is sent out. Typically, the AAA server should be
    different.
  - If a match is not found, the Create PDP Context Request is rejected.
  - If there is no target APN included in the RADIUS attribute in the access-accept message to the GGSN, or if the target APN is not locally configured, the Create PDP Context Request is rejected.
- 4. GGSN receives an access-accept from the AAA server for the second round of authentication.

When configuring pre-authentication-based virtual APN functionality, note the following:

- If a user profile on the AAA server is configured to include a target APN, then the target APN should be a real APN, and it should be configured on the GGSN.
- An APN can only be configured for domain-based virtual APN functionality or pre-authentication-based APN functionality, not both.
- The target APN returned from AAA must be a real APN, and if more than one APN is returned, the first one is used and the rest ignored.
- Configure anonymous user access under the virtual APN (using the **anonymous user** access point configuration command) to mobile stations (MS) to access without supplying the username and password (the GGSN uses the common password configured on the APN).
- At minimum, an AAA access-method must be configured under the virtual APN, or globally. If a method is not configured, the create PDP request will be rejected.
- The associated real APN name is used in G-CDRs and authentication requests sent to a virtual APN

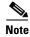

For virtual APNs, the domain is always removed from the username attribute. The associated real APN name is used in G-CDRs and authentication requests sent to a virtual APN.

#### **Examples**

#### Example 1

The following example shows configuration of a virtual access point type and a real access point type:

```
access-point 1
access-point-name corporate
access-type virtual
exit
access-point 2
access-point-name corporatea.com
ip-address-pool dhcp-client
dhcp-server 10.21.21.1
```

## Example 2

The following example enables pre-authentication-based virtual APN functionality for virtual access point and specifies "cisco.com" as the default APN if a target APN is not resolved.

```
access-point 1
access-point-name virtual-apn-all
access-type virtual pre-authenticate default-apn cisco.com
anonymous user anyone abc
radius attribute user-name msisdn
exit
```

| Command           | Description                                                                                                    |
|-------------------|----------------------------------------------------------------------------------------------------|
| access-point      | Specifies an access point number and enters access point configuration mode.                                    |
| access-point-name | Specifies the network (or domain) name for a PDN that users can access from the GGSN at a defined access point. |

## access-violation deactivate-pdp-context

To specify that a user's session be ended and the user packets discarded when a user attempts unauthorized access to a public data network (PDN) through an access point, use the **access-violation deactivate-pdp-context** command in access point configuration mode. To return to the default value, use the **no** form of this command.

access-violation deactivate-pdp-context

no access-violation deactivate-pdp-context

**Syntax Description** 

This command has no arguments or keywords.

Defaults

The user's session remains active and the user packets are discarded.

**Command Modes** 

Access point configuration

## **Command History**

| Release    | Modification                                                         |
|------------|----------------------------------------------------------------------|
| 12.1(1)GA  | This command was introduced.                                         |
| 12.1(5)T   | This command was integrated into Cisco IOS Release 12.1(5)T.         |
| 12.2(4)MX  | This command was integrated into Cisco IOS Release 12.2(4)MX.        |
| 12.2(8)YD  | This command was integrated into Cisco IOS Release 12.2(8)YD.        |
| 12.2(8)YW  | This command was integrated into Cisco IOS Release 12.2(8)YW and the |
|            | discard-packets option was removed.                                  |
| 12.3(2)XB  | This command was integrated into Cisco IOS Release 12.3(2)XB.        |
| 12.3(8)XU  | This command was integrated into Cisco IOS Release 12.3(8)XU.        |
| 12.3(11)YJ | This command was integrated into Cisco IOS Release 12.3(11)YJ.       |
| 12.3(14)YQ | This command was integrated into Cisco IOS Release 12.3(14)YQ.       |
| 12.3(14)YU | This command was integrated into Cisco IOS Release 12.3(14)YU.       |
| 12.4(2)XB  | This command was integrated into Cisco IOS Release 12.4(2)XB.        |
| 12.4(9)XG  | This command was integrated into Cisco IOS Release 12.4(9)XG.        |
| 12.4(15)XQ | This command was integrated into Cisco IOS Release 12.4(15)XQ.       |

## **Usage Guidelines**

Use the **access-violation deactivate-pdp-context** command to specify the action that is taken if a user attempts unauthorized access through the specified access point.

The default is that the gateway GPRS support node (GGSN) simply drops user packets when an unauthorized access is attempted. However, if you specify access-violation deactivate-pdp-context, the GGSN terminates the user's session in addition to discarding the packets.

## Examples

The following example shows deactivation of a user's access and discarding of the user packets:

access-point 1
access-point-name pdn.aaaa.com
ip-access-group 101 in
access-violation deactivate-pdp-context
exit

| Command           | Description                                                                                                    |
|-------------------|----------------------------------------------------------------------------------------------------|
| access-point-name | Specifies the network (or domain) name for a PDN that users can access from the GGSN at a defined access point. |

## advertise downlink next-hop

To configure the next hop address (the user address) on the gateway GPRS support node (GGSN) downlink traffic to be advertised in Accounting Start requests, use the **advertise downlink next-hop** command in access point configuration mode. To remove a next hop address configuration, use the **no** form of this command.

advertise downlink next-hop ip-address

no advertise downlink next-hop ip-address

#### **Syntax Description**

## **Defaults**

No default behavior or values.

#### **Command Modes**

Access point configuration

## **Command History**

| Release    | Modification                                                   |
|------------|----------------------------------------------------------------|
| 12.3(14)YQ | This command was introduced.                                   |
| 12.3(14)YU | This command was integrated into Cisco IOS Release 12.3(14)YU. |
| 12.4(2)XB  | This command was integrated into Cisco IOS Release 12.4(2)XB.  |
| 12.4(9)XG  | This command was integrated into Cisco IOS Release 12.4(9)XG.  |
| 12.4(15)XQ | This command was integrated into Cisco IOS Release 12.4(15)XQ. |

## **Usage Guidelines**

Use the **advertise downlink next-hop** command to configure the next hop IP address, to which downlink traffic destined for the GGSN is to be routed (Cisco Content Services Gateway [CSG]-to-GGSN), to be advertised in Accounting Start requests.

## **Examples**

The following configuration example configures 10.10.150.2 as the next hop address to be advertised: advertise downlink next-hop 10.10.150.2

| Command           | Description                                           |
|-------------------|-------------------------------------------------------|
| show access-point | Displays information about access points on the GGSN. |

## aggregate

To configure the gateway GPRS support node (GGSN) to create an aggregate route in its IP routing table, when receiving packet data protocol (PDP) requests from mobile stations (MSs) on the specified network, for a particular access point on the GGSN, use the **aggregate** command in access point configuration mode. To remove an aggregate route, use the **no** form of this command.

aggregate {auto | ip-network-prefix{/mask-bit-length | ip-mask}}

 $\textbf{no aggregate} \; \{ \textbf{auto} \; | \; \textit{ip-network-prefix} \{ \textit{/mask-bit-length} \; | \; \textit{ip-mask} \} \}$ 

## **Syntax Description**

| auto              | IP address mask sent by the DHCP or RADIUS server is used by the access point for route aggregation.                                                                |
|-------------------|----------------------------------------------------------------------------------------------------|
| ip-network-prefix | Dotted decimal notation of the IP network address to be used by the GGSN for route aggregation, in the format <i>a.b.c.d.</i>                                       |
| Imask-bit-length  | Number of bits (as an integer) that represent the network portion of the specified IP network address. A forward slash is required before the integer.              |
|                   | <b>Note</b> There is no space between the <i>ip-network-prefix</i> and the slash (/).                                                                               |
| ip-mask           | Dotted decimal notation of the IP network mask (in the format <i>e.f.g.h.</i> ), which represents the network and host portion of the specified IP network address. |

#### Defaults

No default behavior or values.

## **Command Modes**

Access point configuration

## **Command History**

| Release    | Modification                                                   |
|------------|----------------------------------------------------------------|
| 12.2(4)MX  | This command was introduced.                                   |
| 12.2(8)YD  | This command was integrated into Cisco IOS Release 12.2(8)YD.  |
| 12.2(8)YW  | This command was integrated into Cisco IOS Release 12.2(8)YW.  |
| 12.3(2)XB  | This command was integrated into Cisco IOS Release 12.3(2)XB.  |
| 12.3(8)XU  | This command was integrated into Cisco IOS Release 12.3(8)XU.  |
| 12.3(11)YJ | This command was integrated into Cisco IOS Release 12.3(11)YJ. |
| 12.3(14)YQ | This command was integrated into Cisco IOS Release 12.3(14)YQ. |
| 12.3(14)YU | This command was integrated into Cisco IOS Release 12.3(14)YU. |
| 12.4(2)XB  | This command was integrated into Cisco IOS Release 12.4(2)XB.  |
| 12.4(9)XG  | This command was integrated into Cisco IOS Release 12.4(9)XG.  |
| 12.4(15)XQ | This command was integrated into Cisco IOS Release 12.4(15)XQ. |

## **Usage Guidelines**

The GGSN uses a static host route to forward user data packets received from the Gi interface to the Gn interface, using the virtual template interface of the GPRS tunneling protocol (GTP) tunnel.

Without the **aggregate** command or **gprs default aggregate** command, the GGSN creates a static host route for each PDP context. For example, for 45,000 PDP contexts supported, the GGSN creates 45,000 static host routes in its IP routing table.

You can use the **aggregate** command to reduce the number of static routes implemented by the GGSN for PDP contexts at a particular access point. The **aggregate** command allows you to specify an IP network prefix to combine the routes of PDP contexts from the same network as a single route on the GGSN.

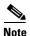

The **aggregate** command configuration applies to IPv4 PDPs only.

To configure the GGSN to automatically aggregate routes that are returned by a DHCP or RADIUS server, use the **aggregate auto** command at the APN.

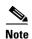

The aggregate auto command will not aggregate routes when using local IP address pools.

Automatic route aggregation can be configured only at the access point configuration level on the GGSN. The **gprs default aggregate** global configuration command does not support the **auto** option; therefore, you cannot configure automatic route aggregation globally on the GGSN.

You can specify multiple **aggregate** commands at each access point to support multiple network aggregates. However, if you use the **aggregate auto** command at the access point name (APN), you cannot specify any other aggregate route ranges at the APN.

To globally define an aggregate IP network address range for all access points on the GGSN for statically derived addresses, you can use the **gprs default aggregate** command. You can use the **aggregate** command to override this default address range at a particular access point.

The GGSN responds in the following manner to manage routes for MSs through an access point, when route aggregation is configured in the following scenarios:

- No aggregation is configured on the GGSN, at the APN or globally—The GGSN inserts the 32-bit host route of the MS into its routing table as a static route.
- A default aggregate route is configured globally, but no aggregation is configured at the APN:
  - If a statically or dynamically derived address for an MS matches the default aggregate route range, the GGSN inserts an aggregate route into its routing table.
  - If the MS address does not match the default aggregate route, the GGSN inserts the 32-bit host route as a static route into the routing table.
- A default aggregate route is configured globally, and automatic route aggregation is configured at the APN:
  - If a statically derived address for an MS matches the default aggregate route range, the GGSN inserts an aggregate route into its routing table.
  - If a statically derived address for an MS does not match the default aggregate route, the GGSN inserts the 32-bit host route as a static route into its routing table.
  - If a dynamically derived address for an MS is received, the GGSN aggregates the route, based on the address and mask returned by the DHCP or RADIUS server.

- A default aggregate route is configured globally, and an aggregate route is also configured at the APN:
  - If a statically or dynamically derived address for an MS matches the aggregate range at the APN
    through which it was processed, or otherwise matches the default aggregate range, the GGSN
    inserts an aggregate route into its routing table.
  - If a statically or dynamically derived address for an MS does not match either the aggregate range at the APN or the global default aggregate range, the GGSN inserts the 32-bit host route as a static route into its routing table.

Use care when assigning IP addresses to an MS before you configure the aggregation ranges on the GGSN. A basic guideline is to aggregate as many addresses as possible, but to minimize your use of aggregation with respect to the total amount of IP address space being used by the access point.

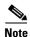

The **aggregate** command and **gprs default aggregate** commands affect routing on the GGSN. Use care when planning and configuring IP address aggregation.

Use the **show gprs access-point** command to display information about the aggregate routes that are configured on the GGSN. The aggregate output field appears only when aggregate routes have been configured on the GGSN or when the **auto** option is configured.

Use the **show ip route** command to verify whether the static route is in the current IP routing table on the GGSN. The static route created for any PDP requests (aggregated or non-aggregated) appears with the code "U" in the routing table, indicating a per-user static route.

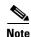

The **show ip route** command displays a static route for aggregated PDP contexts only if PDP contexts on that network have been created on the GGSN. If you configure route aggregation on the GGSN, but no PDP requests have been received for that network, the static route does not appear.

#### **Examples**

#### Example 1

The following example specifies two aggregate network address ranges for access point 8. The GGSN will create aggregate routes for PDP context requests received from MSs with IP addresses on the networks 172.16.0.0 and 10.0.0.0:

```
gprs access-point-list gprs
access-point 8
  access-point-name pdn.aaaa.com
aggregate 172.16.0.0/16
aggregate 10.0.0.0/8
```

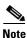

Regardless of the format in which you configure the **aggregate** command, the output from the **show running-configuration** command always displays the network in the dotted decimal/integer notation.

#### Example 2

The following example shows a route aggregation configuration for access point 8 using DHCP on a GGSN, along with the associated output from the **show gprs gtp pdp-context all** command and the **show ip route** commands.

Notice that the **aggregate auto** command is configured at the access point where DHCP is being used. The **dhcp-gateway-address** command specifies the subnet addresses to be returned by the DHCP server. This address should match the IP address of a loopback interface on the GGSN. In addition, to accommodate route aggregation for another subnet 10.80.0.0, the **gprs default aggregate** global configuration command is used.

In this example, the GGSN aggregates routes for dynamically derived addresses for MSs through access point 8, based on the address and mask returned by the DHCP server. For PDP context requests received for statically derived addresses on the 10.80.0.0 network, the GGSN also implements an aggregate route into its routing table, as configured by the **gprs default aggregate** command.

```
interface Loopback0
  ip address 10.80.0.1 255.255.255.255
!
interface Loopback2
  ip address 10.88.0.1 255.255.255.255
!
gprs access-point-list gprs
  access-point 8
   access-point name pdn.aaaa.com
   ip-address-pool dhcp-proxy-client
   aggregate auto
   dhcp-server 172.16.43.35
   dhcp-gateway-address 10.88.0.1
   exit
!
gprs default aggregate 10.80.0.0 255.255.255.0
```

In the following output for the **show gprs gtp pdp-context all** command, 5 PDP context requests are active on the GGSN for pdn.aaaa.com from the 10.88.0.0/24 network:

#### GGSN# show gprs gtp pdp-context all TTD MS Addr Source SGSN Addr APN 6161616161610001 10.88.0.1 172.16.123.1 DHCP pdn.aaaa.com 6161616161610002 10.88.0.2 172.16.123.1 DHCP pdn.aaaa.com 6161616161610003 10.88.0.3 DHCP 172.16.123.1 pdn.aaaa.com 6161616161610004 10.88.0.4 DHCP 172.16.123.1 pdn.aaaa.com 6161616161610005 10.88.0.5 DHCP 172.16.123.1 pdn.aaaa.com

The following output for the **show ip route** command shows a single static route in the IP routing table for the GGSN, which routes the traffic for the 10.88.0.0/24 subnet through the virtual template (or Virtual-Access1) interface:

```
GGSN# show ip route
Codes: C - connected, S - static, I - IGRP, R - RIP, M - mobile, B - BGP
      D - EIGRP, EX - EIGRP external, O - OSPF, IA - OSPF inter area
      N1 - OSPF NSSA external type 1, N2 - OSPF NSSA external type 2
      E1 - OSPF external type 1, E2 - OSPF external type 2, E - EGP
       i - IS-IS, L1 - IS-IS level-1, L2 - IS-IS level-2, ia - IS-IS inter
area
       * - candidate default, U - per-user static route, o - ODR
       P - periodic downloaded static route
Gateway of last resort is not set
     10.80.0.0/16 is subnetted, 1 subnets
       10.80.0.0 is directly connected, Loopback0
     10.113.0.0/16 is subnetted, 1 subnets
C
       10.113.0.0 is directly connected, Virtual-Access1
     172.16.0.0/16 is variably subnetted, 3 subnets, 3 masks
С
        172.16.43.192/28 is directly connected, FastEthernet0/0
S
        172.16.43.0/24 is directly connected, FastEthernet0/0
        172.16.43.35/32 is directly connected, Ethernet2/3
```

10.0.0.0/8 is variably subnetted, 2 subnets, 2 masks
U 10.88.0.0/24 [1/0] via 0.0.0.0, Virtual-Access1
C 10.88.0.0/16 is directly connected, Loopback2

| Command                | Description                                                                                                    |
|------------------------|----------------------------------------------------------------------------------------------------|
| gprs default aggregate | Configures the GGSN to create an aggregate route in its IP routing table when receiving PDP requests from MSs on the specified network for any access point on the GGSN. |
| show gprs access-point | Displays information about access points on the GGSN.                                                                                                    |
| show ip route          | Displays all static IP routes, or those installed using the AAA route download function.                                                                                 |

## anonymous user

To configure anonymous user access at an access point, use the **anonymous user** command in access point configuration mode. To remove the username configuration, use the **no** form of this command.

**anonymous user** username [password]

no anonymous user

## **Syntax Description**

| username | Alphanumeric string identifying user. The username argument can be only one word. It can contain any combination of numbers and characters. |
|----------|----------------------------------------------------------------------------------------------------|
| password | Alphanumeric string. The password argument can be only one word. It can contain any combination of numbers and characters.                  |

Defaults

No default behavior or values.

**Command Modes** 

Access point configuration

## **Command History**

| Release    | Modification                                                   |
|------------|----------------------------------------------------------------|
| 12.2(4)MX  | This command was introduced.                                   |
| 12.2(8)YD  | This command was integrated into Cisco IOS Release 12.2(8)YD.  |
| 12.2(8)YW  | This command was integrated into Cisco IOS Release 12.2(8)YW.  |
| 12.3(2)XB  | This command was integrated into Cisco IOS Release 12.3(2)XB.  |
| 12.3(8)XU  | This command was integrated into Cisco IOS Release 12.3(8)XU.  |
| 12.3(11)YJ | This command was integrated into Cisco IOS Release 12.3(11)YJ. |
| 12.3(14)YQ | This command was integrated into Cisco IOS Release 12.3(14)YQ. |
| 12.3(14)YU | This command was integrated into Cisco IOS Release 12.3(14)YU. |
| 12.4(2)XB  | This command was integrated into Cisco IOS Release 12.4(2)XB.  |
| 12.4(9)XG  | This command was integrated into Cisco IOS Release 12.4(9)XG.  |
| 12.4(15)XQ | This command was integrated into Cisco IOS Release 12.4(15)XQ. |

## **Usage Guidelines**

Use this command to allow a mobile station (MS) to access a non-transparent mode access point name (APN) without supplying the username and password in the GPRS tunneling protocol (GTP) protocol configuration option (PCO) information element (IE) of the Create PDP Context request message. The GGSN will use the username and password configured on the APN for the user session.

This command enables anonymous access, which means that a PDP context can be created by an MS to a specific host without specifying a username and password.

## Examples

The following example specifies the username george and the password abcd123 for anonymous access at access point 49:

gprs access-point-list abc
access-point 49
access-point-name www.pdn.com
anonymous user george abcd123

## authorization

To define a method of authorization (AAA method list), in the Diameter credit control application (DCCA) client profile, that is used to specify the Diameter server groups, use the **authorization** command in DCCA client profile configuration mode. To remove the method list configuration, use the **no** form of this command

authorization method-list

no authorization method-list

## **Syntax Description**

| method-list | Name of the method list defined using the aaa authorization command that |
|-------------|--------------------------------------------------------------------------|
|             | describes the authorization methods to be queried for a user.            |

#### **Defaults**

No default behavior or values.

#### **Command Modes**

DCCA client profile configuration

#### **Command History**

| Release    | Modification                                                   |
|------------|----------------------------------------------------------------|
| 12.3(14)YQ | This command was introduced.                                   |
| 12.3(14)YU | This command was integrated into Cisco IOS Release 12.3(14)YU. |
| 12.4(2)XB  | This command was integrated into Cisco IOS Release 12.4(2)XB.  |
| 12.4(9)XG  | This command was integrated into Cisco IOS Release 12.4(9)XG.  |
| 12.4(15)XQ | This command was integrated into Cisco IOS Release 12.4(15)XQ. |

## **Usage Guidelines**

Use the **authorization** command to define the method list to be used by the DCCA client to authorize users. The method list specifies the Diameter server groups to use for authorization and was created using the **aaa authorization** global configuration command.

#### **Examples**

The following configuration example defines dcca-method1 as the method of authorization for a DCCA client:

gprs dcca profile dcca-profile1
authorization dcca-method

| Command              | Description                                                                                                    |
|----------------------|----------------------------------------------------------------------------------------------------|
| ccfh                 | Configures the CCFH AVP locally to use for a credit-control session when the CCA sent by the DCCA server does not contain CCFH value. |
| content dcca profile | Defines the DCCA client profile in a GGSN charging profile.                                                                           |

| Command           | Description                                                                                                    |
|-------------------|----------------------------------------------------------------------------------------------------|
| destination-realm | Configures the destination realm to be sent in CCR initial requests to a DCCA server.                              |
| gprs dcca profile | Defines a DCCA client profile on the GGSN and enters DCCA client profile configuration mode.                       |
| session-failover  | Configures CCSF AVP support when a CCA message from the DCCA server does not contain a value for the CCSF AVP.     |
| trigger           | Specifies that SGSN and QoS changes will trigger a DCCA client to request quota-reauthorization                    |
| tx-timeout        | Configures a TX timeout value used by the DCCA client to monitor the communication of CCRs with a Diameter server. |

## bandwidth

To define the total bandwidth for a bandwidth pool, use the **bandwidth** command in bandwidth pool configuration mode. To return to the default value, use the **no** form of this command.

bandwidth value

no bandwidth value

## **Syntax Description**

| value | Specifies the total bandwidth, in kilobits per second, for a bandwidth pool. |
|-------|------------------------------------------------------------------------------|
|       | Valid value is a number from 1 to 4294967295.                                |

#### Defaults

No default behavior or values.

#### **Command Modes**

Bandwidth pool configuration

## **Command History**

| Release    | Modification                                                   |
|------------|----------------------------------------------------------------|
| 12.3(8)XU  | This command was introduced.                                   |
| 12.3(11)YJ | This command was integrated into Cisco IOS Release 12.3(11)YJ. |
| 12.3(14)YQ | This command was integrated into Cisco IOS Release 12.3(14)YQ. |
| 12.3(14)YU | This command was integrated into Cisco IOS Release 12.3(14)YU. |
| 12.4(2)XB  | This command was integrated into Cisco IOS Release 12.4(2)XB.  |
| 12.4(9)XG  | This command was integrated into Cisco IOS Release 12.4(9)XG.  |
| 12.4(15)XQ | This command was integrated into Cisco IOS Release 12.4(15)XQ. |

## **Usage Guidelines**

Use the **bandwidth** bandwidth pool configuration command to define the total bandwidth for a bandwidth pool.

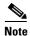

Before configuring the total bandwidth for a bandwidth pool, the pool must be created using the **gprs qos bandwidth-pool** global configuration command.

The total bandwidth defined for a bandwidth pool can be subdivided among traffic classes using the **traffic-class** bandwidth pool configuration command.

## Examples

The following example allocates 10000 kilobits per second for the bandwidth pool "poolA":

gprs qos bandwidth-pool poolA
 bandwidth 10000

| Command                 | Description                                                                                                  |
|-------------------------|----------------------------------------------------------------------------------------------------|
| bandwidth               | Defines the total bandwidth, in kilobits per second, for a bandwidth pool. Valid values are 1 to 4292967295. |
| bandwidth-pool          | Enables the CAC bandwidth management function and applies a bandwidth pool to an APN.                        |
| gprs qos bandwidth-pool | Creates or modifies a bandwidth pool.                                                                        |
| traffic-class           | Allocates bandwidth pool bandwidth to a specific traffic class.                                              |

## bandwidth-pool

To enable the Call Admission Control (CAC) bandwidth management function and apply a bandwidth pool to an access point name (APN), use the **bandwidth-pool** command in access point configuration mode. To return to the default value, use the **no** form of this command.

bandwidth-pool {input | output} pool-name

no bandwidth-pool {input | output} pool-name

## **Syntax Description**

| input     | Specifies that the bandwidth pool applies to the output (Gn) interface in the downlink direction. |
|-----------|---------------------------------------------------------------------------------------------------|
| output    | Specifies that the bandwidth pool applies to the output (Gi) interface in the uplink direction.   |
| pool-name | Name (up to 40 characters) of the bandwidth pool that is being associated to an APN.              |

#### Defaults

Disabled

#### **Command Modes**

Access point configuration

## **Command History**

| Release    | Modification                                                   |
|------------|----------------------------------------------------------------|
| 12.3(8)XU  | This command was introduced.                                   |
| 12.3(11)YJ | This command was integrated into Cisco IOS Release 12.3(11)YJ. |
| 12.3(14)YQ | This command was integrated into Cisco IOS Release 12.3(14)YQ. |
| 12.3(14)YU | This command was integrated into Cisco IOS Release 12.3(14)YU. |
| 12.4(2)XB  | This command was integrated into Cisco IOS Release 12.4(2)XB.  |
| 12.4(9)XG  | This command was integrated into Cisco IOS Release 12.4(9)XG.  |
| 12.4(15)XQ | This command was integrated into Cisco IOS Release 12.4(15)XQ. |

## **Usage Guidelines**

Use the **bandwidth-pool** access point configuration command to enable the CAC bandwidth management function and apply a bandwidth pool to an APN.

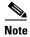

A CAC bandwidth pool can be applied to one or multiple APNs. If a bandwidth pool is not applied to an APN, the bandwidth management function is disabled.

## **Examples**

The following example enables the CAC bandwidth management function and applies bandwidth pool "pool A" to the Gn interface of an APN:

bandwidth-pool input poolA

| Command                 | Description                                                                                                  |
|-------------------------|----------------------------------------------------------------------------------------------------|
| bandwidth               | Defines the total bandwidth, in kilobits per second, for a bandwidth pool. Valid values are 1 to 4292967295. |
| gprs qos bandwidth-pool | Creates or modifies a bandwidth pool.                                                                        |
| traffic-class           | Allocates bandwidth pool bandwidth to a specific traffic class.                                              |

## block-foreign-ms

To restrict GPRS access based on the mobile user's home public land mobile network (PLMN) (where the MCC and MNC are used to determine the point of origin), use the **block-foreign-ms** command in access point configuration mode. To disable blocking of foreign subscribers, use the **no** form of this command.

block-foreign-ms

no block-foreign-ms

**Syntax Description** 

This command has no arguments or keywords.

Defaults

Disabled

**Command Modes** 

Access point configuration

## **Command History**

| Release    | Modification                                                   |
|------------|----------------------------------------------------------------|
| 12.2(8)YD  | This command was introduced.                                   |
| 12.2(8)YW  | This command was integrated into Cisco IOS Release 12.2(8)YW.  |
| 12.3(2)XB  | This command was integrated into Cisco IOS Release 12.3(2)XB.  |
| 12.3(8)XU  | This command was integrated into Cisco IOS Release 12.3(8)XU.  |
| 12.3(11)YJ | This command was integrated into Cisco IOS Release 12.3(11)YJ. |
| 12.3(14)YQ | This command was integrated into Cisco IOS Release 12.3(14)YQ. |
| 12.3(14)YU | This command was integrated into Cisco IOS Release 12.3(14)YU. |
| 12.4(2)XB  | This command was integrated into Cisco IOS Release 12.4(2)XB.  |
| 12.4(9)XG  | This command was integrated into Cisco IOS Release 12.4(9)XG.  |
| 12.4(15)XQ | This command was integrated into Cisco IOS Release 12.4(15)XQ. |

## **Usage Guidelines**

The **block-foreign-ms** command enables the gateway GRPS support node (GGSN) to block foreign mobile stations (MSs) from accessing the GGSN via a particular access point.

When you use this command, the GGSN determines if an MS is inside or outside of the PLMN, based on the MCC and MNC. The MCC and MNC are specified using the **gprs mcc mnc** command.

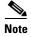

The MCC and MNC values used to determine whether a request is from a roaming MS must be configured by using the **gprs mcc mnc** global configuration command before the GGSN can be enabled to block foreign mobile stations.

Additionally, before a GGSN is enabled to block foreign MSs, a valid PLMN should be configured by using the **gprs plmn ip address** command. The block foreign MS feature will not take affect until a valid PLMN is configured and the GGSN will allow Create PDP Context requests from foreign MSs until then.

## Examples

The following example blocks access to foreign MSs at access point 49:

gprs access-point-list abc
access-point 49
access-point-name www.pdn.com
block-foreign-ms

| Command      | Description                                                                                                    |
|--------------|----------------------------------------------------------------------------------------------------|
| gprs mcc mnc | Configures the MCC and MNC that the GGSN uses to determine whether a Create PDP Context request is from a foreign MS. |

## cac-policy

To enable the maximum quality of service (QoS) policy function of the Call Admission Control (CAC) feature and apply a policy to an access point name (APN), use the **cac-policy** command in access point configuration mode. To return to the default value, use the **no** form of this command.

cac-policy policy-name

cac-policy policy-name

## **Syntax Description**

| policy-name | Name of the policy (between 1 and 40 characters). |  |
|-------------|---------------------------------------------------|--|
|-------------|---------------------------------------------------|--|

#### Defaults

There is no policy attached to an APN.

#### **Command Modes**

Access point configuration

## **Command History**

| Release    | Modification                                                   |
|------------|----------------------------------------------------------------|
| 12.3(8)XU  | This command was introduced.                                   |
| 12.3(11)YJ | This command was integrated into Cisco IOS Release 12.3(11)YJ. |
| 12.3(14)YQ | This command was integrated into Cisco IOS Release 12.3(14)YQ. |
| 12.3(14)YU | This command was integrated into Cisco IOS Release 12.3(14)YU. |
| 12.4(2)XB  | This command was integrated into Cisco IOS Release 12.4(2)XB.  |
| 12.4(9)XG  | This command was integrated into Cisco IOS Release 12.4(9)XG.  |
| 12.4(15)XQ | This command was integrated into Cisco IOS Release 12.4(15)XQ. |

## **Usage Guidelines**

Use the **cac-policy** command to enable maximum QoS policy function of the CAC feature and apply a policy to an APN.

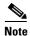

The CAC feature requires that UMTS QoS has been configured. For information on configuring UMTS QoS, see the *GGSN Release 5.1 Configuration Guide*.

## **Examples**

The following example attaches maximum QoS policy A to an access point:

cac-policy A

| Command                    | Description                                                                                                    |
|----------------------------|----------------------------------------------------------------------------------------------------|
| gbr traffic-class          | Specifies the maximum guaranteed bit rate (GBR) that can be allowed in uplink and downlink directions for real-time classes (conversational and streaming) at an APN. |
| gprs qos cac-policy        | Creates or modifies a CAC maximum QoS policy.                                                                                                    |
| maximum delay-class        | Defines the maximum delay class for R97/R98 (GPRS) QoS that can be accepted.                                                                                          |
| maximum<br>peak-throughput | Defines the maximum peak throughput for R97/R98 (GPRS) QoS that can be accepted.                                                                                      |
| maximum pdp-context        | Specifies the maximum PDP contexts that can be created for a particular APN.                                                                                          |
| maximum traffic-class      | Defines the highest traffic class that can be accepted.                                                                                                    |
| mbr traffic-class          | Specifies the highest maximum bit rate (MBR) that can be allowed for each traffic class for both directions (downlink and uplink).                                    |

## category

To identify the subscriber billing method category to which a charging profile applies, enter the **category** command in charging profile configuration mode. To return to the default value, issue the **no** form of this command.

category {hot | flat | prepaid | normal}

no category {hot | flat | prepaid | normal}

## **Syntax Description**

| hot     | Specifies that the profile apply to subscribers who use a hot billing scheme.       |
|---------|-------------------------------------------------------------------------------------|
| flat    | Specifies that the profile apply to subscribers who use a flat-rate billing scheme. |
| prepaid | Specifies that the profile apply to subscribers who use a prepaid billing scheme.   |
| normal  | Specifies that the profile apply to subscribers who use a normal billing scheme.    |

#### Defaults

Flat

#### **Command Modes**

Charging profile configuration

## **Command History**

| Release    | Modification                                                   |
|------------|----------------------------------------------------------------|
| 12.3(8)XU  | This command was introduced.                                   |
| 12.3(11)YJ | This command was integrated into Cisco IOS Release 12.3(11)YJ. |
| 12.3(14)YQ | This command was integrated into Cisco IOS Release 12.3(14)YQ. |
| 12.3(14)YU | This command was integrated into Cisco IOS Release 12.3(14)YU. |
| 12.4(2)XB  | This command was integrated into Cisco IOS Release 12.4(2)XB.  |
| 12.4(9)XG  | This command was integrated into Cisco IOS Release 12.4(9)XG.  |
| 12.4(15)XQ | This command was integrated into Cisco IOS Release 12.4(15)XQ. |

## **Usage Guidelines**

Use the **category** charging profile configuration command to identify to which subscriber billing method category a charging profile applies.

## **Examples**

The following example indicates hot is the subscriber billing method category to which the profile applies:

category hot

| Command                                 | Description                                                                                                    |
|-----------------------------------------|----------------------------------------------------------------------------------------------------|
| cdr suppression                         | Specifies that CDRs be suppressed as a charging characteristic in a charging profile.                                                                                                    |
| charging profile                        | Associates a default charging profile to an access point.                                                                                                    |
| content dcca profile                    | Defines a DCCA client profile in a GGSN charging profile.                                                                                                    |
| content postpaid time                   | Specifies as a trigger condition for postpaid users when service-aware billing is enabled, the time duration limit that when exceeded causes the GGSN to collect upstream and downstream traffic byte counts and close and update the G-CDR for a particular PDP context. |
| content postpaid<br>validity            | Specifies as a trigger condition for postpaid users when service-aware billing is enabled, the amount of time quota granted to a postpaid user is valid.                                                                                                    |
| content postpaid<br>volume              | Specifies as a trigger condition for postpaid users when service-aware billing is enabled, the maximum number of bytes that the GGSN maintains across all containers for a particular PDP context before closing and updating the G-CDR.                                  |
| content rulebase                        | Associates a default rule-base ID with a charging profile.                                                                                                    |
| description                             | Specifies the name or a brief description of a charging profile.                                                                                                    |
| gprs charging<br>characteristics reject | Specifies that Create PDP Context requests for which no charging profile can be selected be rejected by the GGSN.                                                                                                    |
| gprs charging<br>container time-trigger | Specifies a global time limit, that when exceeded by a PDP context causes the GGSN to close and update the G-CDR for that particular PDP context.                                                                                                    |
| gprs charging profile                   | Creates a new charging profile (or modifies an existing one), and enters charging profile configuration mode.                                                                                                    |
| limit duration                          | Specifies, as a trigger condition in a charging profile, the time duration limit that when exceeded causes the GGSN to collect upstream and downstream traffic byte counts and close and update the G-CDR for a particular PDP context.                                   |
| limit sgsn-change                       | Specifies, as a trigger condition in a charging profile, the maximum number of SGSN changes that can occur before closing and updating the G-CDR for a particular PDP context.                                                                                            |
| limit volume                            | Specifies, as a trigger condition in a charging profile, the maximum number of bytes that the GGSN maintains across all containers for a particular PDP context before closing and updating the G-CDR.                                                                    |
| tariff-time                             | Specifies that a charging profile use the tariff changes configured by using the <b>gprs charging tariff-time</b> global configuration command.                                                                                                    |

## ccfh

To configure a default Credit Control Failure Handling (CCFH) action to apply to credit control (CC) sessions (PDP context) when a failure occurs and the credit control answer (CCA) received from the Diameter credit control application (DCCA) server does not contain a value for the CCFH attribute-value pair (AVP), use the **ccfh** command in DCCA client profile configuration mode. To return to the default value, use the **no** form of this command

ccfh [continue | terminate | retry\_terminate]

no ccfh [continue | terminate | retry\_terminate]

## **Syntax Description**

| continue        | Allows the PDP context and user traffic for the relevant category (or categories) to continue, regardless of the interruption. Quota management of other categories is not affected.                                                                                                    |
|-----------------|----------------------------------------------------------------------------------------------------|
| terminate       | Terminates the PDP context and the CC session, affecting all categories.                                                                                                    |
| retry_terminate | Allows the PDP context and user traffic for the relevant category or categories to continue. Hard-coded quota (1 GB) is passed to the CSG when the first DCCA server is unavailable.  The DCCA client retries to send the credit control request (CRR) to an alternate server and if a failure-to-send condition occurs with the alternate server, the PDP context is terminated. |

#### Defaults

Terminate.

## **Command Modes**

DCCA client profile configuration

#### **Command History**

| Release    | Modification                                                   |
|------------|----------------------------------------------------------------|
| 12.3(14)YQ | This command was introduced.                                   |
| 12.3(14)YU | This command was integrated into Cisco IOS Release 12.3(14)YU. |
| 12.4(2)XB  | This command was integrated into Cisco IOS Release 12.4(2)XB.  |
| 12.4(9)XG  | This command was integrated into Cisco IOS Release 12.4(9)XG.  |
| 12.4(15)XQ | This command was integrated into Cisco IOS Release 12.4(15)XQ. |

## **Usage Guidelines**

Use the **ccfa** command to configure the CCFH AVP locally. The CCFH determines the behavior of the DCCA client in fault situations. The CCFH AVP can also be received from the Diameter home authentication, authorization, and accounting (AAA) server and DCCA server. A CCFH value received from the DCCA server in a CCA overrides the value configured locally.

The CCFH AVP is determines the action the DCCA client takes on a session, when the following fault conditions occur:

- Transmission time (Tx timeout) expires.
- CCA message containing protocol error (Result-Code 3xxx) is received.
- CCA fails (for example, a CCA with a permanent failure notification [Result-Code 5xxx]) is received).
- Failure-to-send condition exists (the DCCA client is not able to communicate with the desired destination).
- An invalid answer is received

## **Examples**

The following configuration example configures the DCCA client to allow a CC session and user traffic for the relevant category (or categories) to continue:

gprs dcca profile dcca-profile1
 authorization dcca-method
 tx-timeout 12
 ccfh continue

| Command              | Description                                                                                                    |
|----------------------|----------------------------------------------------------------------------------------------------|
| authorization        | Defines a method of authorization (AAA method list), in the DCCA client profile, that specifies the Diameter server groups.                                              |
| content dcca profile | Defines the DCCA client profile in a GGSN charging profile.                                                                                                    |
| destination-realm    | Configures the destination realm to be sent in CCR initial requests to a DCCA server.                                                                                    |
| gprs dcca profile    | Defines a DCCA client profile on the GGSN and enters DCCA client profile configuration mode.                                                                             |
| session-failover     | Configures Credit Control Session Failover (CCSF) AVP support when a credit control answer (CCA) message from the DCCA server does not contain a value for the CCSF AVP. |
| trigger              | Specifies that SGSN and QoS changes will trigger a DCCA client to request quota-reauthorization                                                                          |
| tx-timeout           | Configures a TX timeout value used by the DCCA client to monitor the communication of Credit Control Requests (CCRs) with a Diameter server.                             |

# cdr suppression

To specify that call detail records (CDRs) be suppressed as a charging characteristic in a charging profile, use the **cdr suppression** command in charging profile configuration mode. To return to the default value, use the **no** form of the command.

cdr suppression

no cdr suppression

**Syntax Description** 

This command has no arguments or keywords.

Defaults

CDRs are not suppressed.

**Command Modes** 

Charging profile configuration

## **Command History**

| Release    | Modification                                                   |
|------------|----------------------------------------------------------------|
| 12.3(8)XU  | This command was introduced.                                   |
| 12.3(11)YJ | This command was integrated into Cisco IOS Release 12.3(11)YJ. |
| 12.3(14)YQ | This command was integrated into Cisco IOS Release 12.3(14)YQ. |
| 12.3(14)YU | This command was integrated into Cisco IOS Release 12.3(14)YU. |
| 12.4(2)XB  | This command was integrated into Cisco IOS Release 12.4(2)XB.  |
| 12.4(9)XG  | This command was integrated into Cisco IOS Release 12.4(9)XG.  |
| 12.4(15)XQ | This command was integrated into Cisco IOS Release 12.4(15)XQ. |

## **Usage Guidelines**

Use the **cdr suppression** charging profile configuration command to specify that CDRs be suppressed as a charging characteristic in a charging profile.

## **Examples**

The following example specifies that CDRs be suppressed:

cdr suppression

| Command               | Description                                                                                                    |
|-----------------------|----------------------------------------------------------------------------------------------------|
| category              | Identifies the subscriber category to which a charging profile applies.s                                                                                                    |
| charging profile      | Associates a default charging profile to an access point.                                                                                                    |
| content dcca profile  | Defines a DCCA client profile in a GGSN charging profile.                                                                                                    |
| content postpaid time | Specifies as a trigger condition for postpaid users when service-aware billing is enabled, the time duration limit that when exceeded causes the GGSN to collect upstream and downstream traffic byte counts and close and update the G-CDR for a particular PDP context. |

| Command                                 | Description                                                                                                    |
|-----------------------------------------|----------------------------------------------------------------------------------------------------|
| content postpaid validity               | Specifies as a trigger condition for postpaid users when service-aware billing is enabled, the amount of time quota granted to a postpaid user is valid.                                                                                 |
| content postpaid<br>volume              | Specifies as a trigger condition for postpaid users when service-aware billing is enabled, the maximum number of bytes that the GGSN maintains across all containers for a particular PDP context before closing and updating the G-CDR. |
| content rulebase                        | Associates a default rule-base ID with a charging profile.                                                                                                    |
| description                             | Specifies the name or a brief description of a charging profile.                                                                                                    |
| gprs charging<br>characteristics reject | Specifies that Create PDP Context requests for which no charging profile can be selected be rejected by the GGSN.                                                                                                    |
| gprs charging<br>container time-trigger | Specifies a global time limit, that when exceeded by a PDP context causes the GGSN to close and update the G-CDR for that particular PDP context.                                                                                        |
| gprs charging profile                   | Creates a new charging profile (or modifies an existing one), and enters charging profile configuration mode.                                                                                                    |
| limit duration                          | Specifies, as a trigger condition in a charging profile, the time duration limit that when exceeded causes the GGSN to collect upstream and downstream traffic byte counts and close and update the G-CDR for a particular PDP context.  |
| limit sgsn-change                       | Specifies, as a trigger condition in a charging profile, the maximum number of SGSN changes that can occur before closing and updating the G-CDR for a particular PDP context.                                                           |
| limit volume                            | Specifies, as a trigger condition in a charging profile, the maximum number of bytes that the GGSN maintains across all containers for a particular PDP context before closing and updating the G-CDR.                                   |
| tariff-time                             | Specifies that a charging profile use the tariff changes configured by using the <b>gprs charging tariff-time</b> global configuration command.                                                                                          |

## cdr suppression prepaid

To specify that call detail records (CDRs) be suppressed for prepaid users, use the **cdr suppression** command in charging profile configuration mode. To return to the default value, use the **no** form of the command.

cdr suppression prepaid

no cdr suppression prepaid

**Syntax Description** 

This command has no arguments or keywords.

Defaults

Disabled (CDRs are generated for users).

**Command Modes** 

Charging profile configuration

## **Command History**

| Release    | Modification                                                   |
|------------|----------------------------------------------------------------|
| 12.3(14)YQ | This command was introduced.                                   |
| 12.3(14)YU | This command was integrated into Cisco IOS Release 12.3(14)YU. |
| 12.4(2)XB  | This command was integrated into Cisco IOS Release 12.4(2)XB.  |
| 12.4(9)XG  | This command was integrated into Cisco IOS Release 12.4(9)XG.  |
| 12.4(15)XQ | This command was integrated into Cisco IOS Release 12.4(15)XQ. |

## **Usage Guidelines**

Use the **cdr suppression prepaid** charging profile configuration command to specify that CDRs be suppressed users with an active connection to a DCCA server.

Charging for prepaid users is handled by the DCCA client, therefore G-CDRs do not need to be generated for prepaid users.

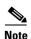

When CDR suppression for prepaid users is enabled, if a Diameter server error occurs while a session is active, the user is reverted to postpaid status, but CDRs for the PDP context are not generated.

## Examples

The following example specifies that CDRs be suppressed for online users:

cdr suppression prepaid

| Command              | Description                                                              |
|----------------------|--------------------------------------------------------------------------|
| category             | Identifies the subscriber category to which a charging profile applies.s |
| charging profile     | Associates a default charging profile to an access point.                |
| content dcca profile | Defines a DCCA client profile in a GGSN charging profile.                |

| Command                                 | Description                                                                                                    |
|-----------------------------------------|----------------------------------------------------------------------------------------------------|
| content postpaid time                   | Specifies as a trigger condition for postpaid users when service-aware billing is enabled, the time duration limit that when exceeded causes the GGSN to collect upstream and downstream traffic byte counts and close and update the G-CDR for a particular PDP context. |
| content postpaid validity               | Specifies as a trigger condition for postpaid users when service-aware billing is enabled, the amount of time quota granted to a postpaid user is valid.                                                                                                    |
| content postpaid<br>volume              | Specifies as a trigger condition for postpaid users when service-aware billing is enabled, the maximum number of bytes that the GGSN maintains across all containers for a particular PDP context before closing and updating the G-CDR.                                  |
| content rulebase                        | Associates a default rule-base ID with a charging profile.                                                                                                    |
| description                             | Specifies the name or a brief description of a charging profile.                                                                                                    |
| gprs charging<br>characteristics reject | Specifies that Create PDP Context requests for which no charging profile can be selected be rejected by the GGSN.                                                                                                    |
| gprs charging<br>container time-trigger | Specifies a global time limit, that when exceeded by a PDP context causes the GGSN to close and update the G-CDR for that particular PDP context.                                                                                                    |
| gprs charging profile                   | Creates a new charging profile (or modifies an existing one), and enters charging profile configuration mode.                                                                                                    |
| limit duration                          | Specifies, as a trigger condition in a charging profile, the time duration limit that when exceeded causes the GGSN to collect upstream and downstream traffic byte counts and close and update the G-CDR for a particular PDP context.                                   |
| limit sgsn-change                       | Specifies, as a trigger condition in a charging profile, the maximum number of SGSN changes that can occur before closing and updating the G-CDR for a particular PDP context.                                                                                            |
| limit volume                            | Specifies, as a trigger condition in a charging profile, the maximum number of bytes that the GGSN maintains across all containers for a particular PDP context before closing and updating the G-CDR.                                                                    |
| tariff-time                             | Specifies that a charging profile use the tariff changes configured by using the <b>gprs charging tariff-time</b> global configuration command.                                                                                                    |

# charging profile

To specify a default charging profile for a user type on an access point, use the **charging profile** command in access point configuration mode. To remove the profile, use the **no** form of this command.

charging profile {home | roaming | visiting | any} [trusted] profile-number [override]

**no charging profile {home | roaming | visiting | any}** profile-number [trusted] profile-number [override]

## **Syntax Description**

| home           | Specifies that the charging profile applies to home users.                                                                                                    |
|----------------|----------------------------------------------------------------------------------------------------|
| roaming        | Specifies that the charging profile applies to roaming users (users whose serving GPRS support node [SGSN] public land mobile network [PLMN] ID differs from the gateway GPRS support node's [GGSN's]).                                                               |
| visiting       | Specifies that the charging profile applies to visiting users (users whose International Mobile Subscriber Indentity [IMSI] contains a foreign PLMN ID).                                                                                                    |
| any            | Specifies that the charging profile will apply to all types of users.                                                                                                    |
| trusted        | (Optional) Specifies that the charging profile applies if the user is a visiting or roaming user (depending on whether <b>roaming</b> or <b>visiting</b> has been specified) whose PLMN ID is a trusted one (as configured by using the <b>gprs mcc mnc</b> command). |
| profile-number | Number of the charging profile that is being associated with the access point. Valid values are 0 to 15. If 0 is specified, charging behavior is defined by global charging characteristics (those not defined in a charging profile).                                |
| override       | (Optional) Specifies that the charging characteristic value received from the SGSN in the Create PDP Context request be ignored and the APN default used instead.                                                                                                    |

## Defaults

No profile is associated with an APN.

## **Command Modes**

Access point configuration

## **Command History**

| Release    | Modification                                                   |
|------------|----------------------------------------------------------------|
| 12.3(8)XU  | This command was introduced.                                   |
| 12.3(11)YJ | This command was integrated into Cisco IOS Release 12.3(11)YJ. |
| 12.3(14)YQ | This command was integrated into Cisco IOS Release 12.3(14)YQ. |
| 12.3(14)YU | This command was integrated into Cisco IOS Release 12.3(14)YU. |
| 12.4(2)XB  | This command was integrated into Cisco IOS Release 12.4(2)XB.  |
| 12.4(9)XG  | This command was integrated into Cisco IOS Release 12.4(9)XG.  |
| 12.4(15)XQ | This command was integrated into Cisco IOS Release 12.4(15)XQ. |

## **Usage Guidelines**

Use the **charging profile** access point configuration command to apply a default charging profile to an access point name (APN) for a specific type of use.

For complete information on configuring and using charging profiles, and the order in which charging profiles are selected for a PDP context, see the "Configuring Charging Profiles" section of the "Configuring Charging on the GGSN" chapter of the *Cisco GGSN Configuration Guide*.

## **Examples**

The following example specifies charging profile number 10 to be the APN default for home users: charging profile 10 home

| Command                                 | Description                                                                                                    |
|-----------------------------------------|----------------------------------------------------------------------------------------------------|
| category                                | Identifies the subscriber category to which a charging profile applies.s                                                                                                    |
| cdr suppression                         | Specifies that CDRs be suppressed as a charging characteristic in a charging profile.                                                                                                    |
| description                             | Specifies the name or a brief description of a charging profile.                                                                                                    |
| gprs charging<br>characteristics reject | Specifies that Create PDP Context requests for which no charging profile can be selected be rejected by the GGSN.                                                                                                    |
| gprs charging<br>container time-trigger | Specifies a global time limit, that when exceeded by a PDP context causes the GGSN to close and update the G-CDR for that particular PDP context.                                                                                       |
| gprs charging profile                   | Creates a new charging profile (or modifies an existing one), and enters charging profile configuration mode.                                                                                                    |
| limit duration                          | Specifies, as a trigger condition in a charging profile, the time duration limit that when exceeded causes the GGSN to collect upstream and downstream traffic byte counts and close and update the G-CDR for a particular PDP context. |
| limit sgsn-change                       | Specifies, as a trigger condition in a charging profile, the maximum number of SGSN changes that can occur before closing and updating the G-CDR for a particular PDP context.                                                          |
| limit volume                            | Specifies, as a trigger condition in a charging profile, the maximum number of bytes that the GGSN maintains across all containers for a particular PDP context before closing and updating the G-CDR.                                  |
| tariff-time                             | Specifies that a charging profile use the tariff changes configured by using the <b>gprs charging tariff-time</b> global configuration command.                                                                                         |

# clear aaa counters server sg

To clear the counters for all RADIUS servers that are part of a specific server group, use the **clear aaa counters servers sg** command in privileged EXEC mode.

clear aaa counters servers sg sg-name

## **Syntax Description**

| sg-name | Name of the server group for which you want to clear counters for all the |
|---------|---------------------------------------------------------------------------|
|         | RADIUS servers in the group.                                              |

#### Defaults

No default behavior or values.

#### **Command Modes**

Privileged EXEC

## **Command History**

| Release    | Modification                                                   |
|------------|----------------------------------------------------------------|
| 12.4(9)XG  | This command was introduced.                                   |
| 12.4(15)XQ | This command was integrated into Cisco IOS Release 12.4(15)XQ. |

## **Usage Guidelines**

Use the **clear aaa counters server sg** command to clear counters for all the RADIUS servers in a specific server-group, and to reset the counters to 0.

Use the **show aaa servers sg** command to display the counters that are reset by this command.

## Examples

The following example clears the counters for all the RADIUS servers in server group "group1":

clear aaa counters servers sg group1

| Command             | Description                                                                  |
|---------------------|------------------------------------------------------------------------------|
| show aaa servers sg | Displays counters and statistics for all RADIUS servers that are a part of a |
|                     | server group.                                                                |

# clear ggsn quota-server statistics

To clear statistics (message and error counts) related to quota server processing, use the **clear ggsn quota-server statistics** command in privileged EXEC mode.

#### clear ggsn quota-server statistics

**Syntax Description** 

This command has no arguments or keywords.

**Defaults** 

No default behavior or values.

**Command Modes** 

Privileged EXEC

## **Command History**

| Release    | Modification                                                   |
|------------|----------------------------------------------------------------|
| 12.3(14)YQ | This command was introduced.                                   |
| 12.3(14)YU | This command was integrated into Cisco IOS Release 12.3(14)YU. |
| 12.4(2)XB  | This command was integrated into Cisco IOS Release 12.4(2)XB.  |
| 12.4(9)XG  | This command was integrated into Cisco IOS Release 12.4(9)XG.  |
| 12.4(15)XQ | This command was integrated into Cisco IOS Release 12.4(15)XQ. |

## **Usage Guidelines**

Use the **clear ggsn quota-server statistics** command to clear statistics related to quota server process operations (displayed using the **show ggsn quota server statistics** command).

## Examples

The following configuration example clears all statistics related to quota server operations:

clear ggsn quota-server statistics

| Command      | Description                                                                |
|--------------|----------------------------------------------------------------------------|
| show ggsn    | Displays quota server parameters or statistics about the message and error |
| quota-server | counts.                                                                    |

# clear gprs access-point statistics

To clear statistics counters for a specific access point or for all access points on the gateway GPRS support node (GGSN), use the **clear gprs access-point statistics** command in privileged EXEC mode.

clear gprs access-point statistics {access-point-index [no-wait-ggsn | local-delete] | all}

## **Syntax Description**

| access-point-index | Index number of an access point. Information about that access point is cleared. |
|--------------------|----------------------------------------------------------------------------------|
| all                | Information about all access points on the GGSN is cleared.                      |

#### **Defaults**

No default behavior or values.

#### **Command Modes**

Privileged EXEC

## **Command History**

| Release    | Modification                                                   |
|------------|----------------------------------------------------------------|
| 12.2(4)MX  | This command was introduced.                                   |
| 12.2(8)YD  | This command was integrated into Cisco IOS Release 12.2(8)YD.  |
| 12.2(8)YW  | This command was integrated into Cisco IOS Release 12.2(8)YW.  |
| 12.3(2)XB  | This command was integrated into Cisco IOS Release 12.3(2)XB.  |
| 12.3(8)XU  | This command was integrated into Cisco IOS Release 12.3(8)XU.  |
| 12.3(11)YJ | This command was integrated into Cisco IOS Release 12.3(11)YJ. |
| 12.3(14)YQ | This command was integrated into Cisco IOS Release 12.3(14)YQ. |
| 12.3(14)YU | This command was integrated into Cisco IOS Release 12.3(14)YU. |
| 12.4(2)XB  | This command was integrated into Cisco IOS Release 12.4(2)XB.  |
| 12.4(9)XG  | This command was integrated into Cisco IOS Release 12.4(9)XG.  |
| 12.4(15)XQ | This command was integrated into Cisco IOS Release 12.4(15)XQ. |

## **Usage Guidelines**

This command clears the statistics that are displayed by the **show gprs access-point statistics** command and **show policy-map apn** command.

#### **Examples**

The following example clears the statistics at access point 2:

clear gprs access-point statistics 2

The following example clears the statistics for all access points:

clear gprs access-point statistics all

| Command                           | Description                                                                 |
|-----------------------------------|-----------------------------------------------------------------------------|
| show gprs access-point statistics | Displays data volume and PDP context activation and deactivation statistics |
| statistics                        | for access points on the GGSN.                                              |

## clear gprs charging cdr

To clear GPRS call detail records (CDRs), use the **clear gprs charging cdr** command in privileged EXEC configuration mode.

clear gprs charging cdr {access-point access-point-index | all | partial-record | tid tunnel-id}

## **Syntax Description**

| access-point access-point-index | Closes CDRs for a specified access point index.                        |
|---------------------------------|------------------------------------------------------------------------|
| all                             | Closes all CDRs on the GGSN.                                           |
| partial-record                  | Closes all CDRs, and opens partial CDRs for any existing PDP contexts. |
| tid tunnel-id                   | Closes CDRs by tunnel ID.                                              |

Defaults

No default behavior or values.

**Command Modes** 

Privileged EXEC

#### **Command History**

| Release    | Modification                                                                                                  |
|------------|----------------------------------------------------------------------------------------------------|
| 12.1(1)GA  | This command was introduced.                                                                                  |
| 12.1(5)T   | This command was integrated into Cisco IOS Release 12.1(5)T.                                                  |
| 12.2(4)MX  | This command was integrated into Cisco IOS Release 12.2(4)MX and the <b>partial-record</b> keyword was added. |
| 12.2(8)YD  | This command was integrated into Cisco IOS Release 12.2(8)YD.                                                 |
| 12.2(8)YW  | This command was integrated into Cisco IOS Release 12.2(8)YW.                                                 |
| 12.3(2)XB  | This command was integrated into Cisco IOS Release 12.3(2)XB.                                                 |
| 12.3(8)XU  | This command was integrated into Cisco IOS Release 12.3(8)XU.                                                 |
| 12.3(11)YJ | This command was integrated into Cisco IOS Release 12.3(11)YJ.                                                |
| 12.3(14)YQ | This command was integrated into Cisco IOS Release 12.3(14)YQ.                                                |
| 12.3(14)YU | This command was integrated into Cisco IOS Release 12.3(14)YU.                                                |
| 12.4(2)XB  | This command was integrated into Cisco IOS Release 12.4(2)XB.                                                 |
| 12.4(9)XG  | This command was integrated into Cisco IOS Release 12.4(9)XG.                                                 |
| 12.4(15)XQ | This command was integrated into Cisco IOS Release 12.4(15)XQ.                                                |

## **Usage Guidelines**

Use the **clear gprs charging cdr** command to clear the CDRs for one or more PDP contexts.

To clear CDRs by tunnel ID (TID), use the **clear gprs charging cdr** command with the **tid** keyword and specify the corresponding TID for which you want to clear the CDRs. To determine the tunnel ID (TID) of an active PDP context, you can use the **show gprs gtp pdp-context all** command to obtain a list of the currently active PDP contexts (mobile sessions).

To clear CDRs by access point, use the **clear gprs charging cdr** command with the **access-point** keyword and specify the corresponding access point index for which you want to clear CDRs. To obtain a list of access points, you can use the **show gprs access-point** command.

When you clear CDRs for a tunnel identifier (TID), an access point, or for all access points, charging data records for the specified TID or access point(s) are sent immediately to the charging gateway. When you run these versions of this command, the following things occur:

- The GGSN no longer sends charging data that has been accumulated for the PDP context to the charging gateway.
- The GGSN closes the current CDRs for the specified PDP contexts.
- The GGSN no longer generates CDRs for existing PDP contexts.

To close all CDRs and open partial CDRs for existing PDP contexts on the GGSN, use the **clear gprs charging cdr partial-record** command.

APN

www.pdn1.com

The **clear gprs charging cdr** command is normally used before disabling the charging function.

#### **Examples**

The following example shows how to clear CDRs by tunnel ID:

| Router# show gpr | s gtp pdp-context | t all  |           |
|------------------|-------------------|--------|-----------|
| TID              | MS Addr           | Source | SGSN Addr |
| 1234567890123456 | 10.11.1.1         | Radius | 10.4.4.11 |
| 2345678901234567 | Pendina           | DHCP   | 10 4 4 11 |

2345678901234567 Pending DHCP 10.4.4.11 www.pdn2.com 3456789012345678 10.21.1.1 IPCP 10.1.4.11 www.pdn3.com 4567890123456789 10.31.1.1 IPCP 10.1.4.11 www.pdn4.com 5678901234567890 10.41.1.1 Static 10.4.4.11 www.pdn5.com

Router# clear gprs gtp charging cdr tid 1234567890123456

The following example shows how to clear CDRs for access point 1:

Router# clear gprs charging cdr access-point 1

| Command                       | Description                                                                                                |
|-------------------------------|----------------------------------------------------------------------------------------------------|
| show gprs charging statistics | Displays current statistics about the transfer of charging packets between the GGSN and charging gateways. |
| show gprs access-point        | Displays information about an access point.                                                                |

## clear gprs charging cdr all no-transfer

To clear all stored call detail records (CDRs) when a gateway GPRS support node (GGSN) is in charging and global maintenance mode, including those in the pending queue, use the **clear gprs charging cdr all no-transfer** command in privileged EXEC configuration mode.

#### clear gprs charging cdr all no-transfer

**Syntax Description** 

This command has no arguments or keywords.

**Defaults** 

No default behavior or values.

**Command Modes** 

Privileged EXEC

## **Command History**

| Release    | Modification                                                   |
|------------|----------------------------------------------------------------|
| 12.3(8)XU  | This command was introduced.                                   |
| 12.3(11)YJ | This command was integrated into Cisco IOS Release 12.3(11)YJ. |
| 12.3(14)YQ | This command was integrated into Cisco IOS Release 12.3(14)YQ. |
| 12.3(14)YU | This command was integrated into Cisco IOS Release 12.3(14)YU. |
| 12.4(2)XB  | This command was integrated into Cisco IOS Release 12.4(2)XB.  |
| 12.4(9)XG  | This command was integrated into Cisco IOS Release 12.4(9)XG.  |
| 12.4(15)XQ | This command was integrated into Cisco IOS Release 12.4(15)XQ. |

## **Usage Guidelines**

Use the **clear gprs cdr all no-transfer** command to clear stored and pending CDRs when the GGSN is in charging and global maintenance modes.

When you clear stored CDRs, the GGSN does not send the charging data accumulated for packet data protocol (PDP) contexts to the charging gateway when the global and charging service-mode states are returned to operational. Additionally, once the service-mode states are returned to operational, the GGSN no longer generates CDRs for the existing PDP contexts. Therefore, to return to normal CDR generation, clear existing PDP contexts using the **clear gprs gtp pdp-context** global configuration command.

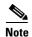

To clear CDRs, the GGSN must be in global maintenance mode (using the **gprs service-mode maintenance** command) and charging maintenance mode (using the **gprs charging service-mode maintenance** command.

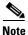

When the GGSN is in charging and global maintenance mode, the GGSN no longer creates CDRs for existing PDPs.

## Examples

The following example shows how to clear CDRs:

Router# clear gprs cdr all no-transfer

| Command                       | Description                                                                                  |
|-------------------------------|----------------------------------------------------------------------------------------------|
| gprs charging<br>service-mode | Specifies the service-mode state of a GGSN's charging function.                              |
| gprs service-mode             | Configures the service-mode state of a GGSN.                                                 |
| show gprs<br>service-mode     | Displays the current global service mode state of the GGSN and the last time it was changed. |

# clear gprs gtp pdp-context

To clear one or more packet data protocol (PDP) contexts (mobile sessions), use the **clear gprs gtp pdp-context** command in privileged EXEC configuration mode.

clear gprs gtp pdp-context {tid tunnel-id | imsi imsi\_value | path ip-address [remote\_port\_num] | access-point access-point-index [no-wait-sgsn | local-delete | pdp-type {ipv6 | ipv4} | all]}

## **Syntax Description**

| tid tunnel-id                                | Tunnel ID (TID) for which PDP contexts are to be cleared.                                                                                                    |
|----------------------------------------------|----------------------------------------------------------------------------------------------------|
| imsi imsi_value                              | International mobile subscriber identity (IMSI) value for which PDP contexts are to be cleared.                                                                                                    |
| <pre>path ip-address [remote_port_num]</pre> | Remote serving GPRS support node (SGSN) IP address for which all PDP contexts associated with the SGSN are to be cleared. Optionally, the remote SGSN IP address and remote port number for which all PDP contexts are to be cleared. |
| access-point access-point-index              | Access point index for which PDP contexts are to be cleared.                                                                                                    |
| no-wait-sgsn                                 | (Optional) Configures the GGSN to not wait for an SGSN response to a delete PDP context requests before clearing the PDP context. This keyword option is only available when the APN is in maintenance mode.                          |
| local-delete                                 | (Optional) Configures the GGSN not send delete PDP context requests to the SGSN and to delete the PDP contexts locally. This keyword option is only available when the APN is in maintenance mode.                                    |
| pdp-type {ipv6   ipv4}                       | Clears PDP contexts by IP version.  • ipv6—Clears IPv6 PDPs  • ipv4—Clears IPv4 PDPs.                                                                                                    |
| all                                          | Clear all active PDP contexts.                                                                                                    |

Defaults

No default behavior or values.

**Command Modes** 

Privileged EXEC

## **Command History**

| Release    | Modification                                                   |
|------------|----------------------------------------------------------------|
| 12.1(1)GA  | This command was introduced.                                   |
| 12.1(5)T   | This command was integrated into Cisco IOS Release 12.1(5)T.   |
| 12.2(4)MX  | This command was integrated into Cisco IOS Release 12.2(4)MX.  |
| 12.2(8)YD  | This command was integrated into Cisco IOS Release 12.2(8)YD.  |
| 12.2(8)YW  | This command was integrated into Cisco IOS Release 12.2(8)YW.  |
| 12.3(2)XB  | This command was integrated into Cisco IOS Release 12.3(2)XB.  |
| 12.3(8)XU  | This command was integrated into Cisco IOS Release 12.3(8)XU.  |
| 12.3(11)YJ | This command was integrated into Cisco IOS Release 12.3(11)YJ. |

| Release    | Modification                                                                                               |
|------------|----------------------------------------------------------------------------------------------------|
| 12.3(14)YQ | This command was integrated into Cisco IOS Release 12.3(14)YQ.                                             |
| 12.3(14)YU | This command was integrated into Cisco IOS Release 12.3(14)YU.                                             |
| 12.4(2)XB  | This command was integrated into Cisco IOS Release 12.4(2)XB.                                              |
| 12.4(9)XG  | This command was integrated into Cisco IOS Release 12.4(9)XG and the following keyword options were added: |
|            | • pdp-type [ipv6   ipv4]                                                                                   |
|            | • no-wait-sgsn                                                                                             |
|            | • local-delete                                                                                             |
| 12.4(15)XQ | This command was integrated into Cisco IOS Release 12.4(15)XQ.                                             |

## **Usage Guidelines**

Use the **clear gprs gtp pdp-context** command to clear one or more PDP contexts (mobile sessions). Use this command when operator intervention is required for administrative reasons—for example, when there are problematic user sessions or when the system must be taken down for maintenance.

After the **clear gprs gtp pdp-context** command is issued, those users who are accessing the public data network (PDN) through the specified TID, IMSI, path, or access point are disconnected.

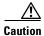

In a GTP session redundancy (GTP-SR) environment, *do not* use the **clear gprs gtp pdp-context** command on the Standby gateway GPRS support node (GGSN). If you issue this command on the Standby GGSN, you are prompted to confirm before the command is processed. Issue the **show grps redundancy** command to confirm which GGSN is the Standby GGSN in a GTP-SR configuration before you use this command.

#### TID

To determine the tunnel ID of an active PDP context, you can use the **show gprs gtp pdp-context** command to obtain a list of the currently active PDP contexts (mobile sessions). Then, to clear a PDP context by tunnel ID, use the **clear gprs gtp pdp-context** command with the **tid** keyword and the corresponding tunnel ID that you want to clear.

#### **IMSI**

If you know the IMSI of the PDP context, you can use the **clear gprs gtp pdp-context** with the **imsi** keyword and the corresponding IMSI of the connected user to clear the PDP context. If you want to determine the IMSI of a PDP context, you can use the **show gprs gtp pdp-context all** command, which displays a list of the currently active PDP contexts. Then, after finding the TID value that corresponds to the session that you want to clear, you can use the **show gprs gtp pdp-context tid** command to display the IMSI.

#### **Access Point**

To clear PDP contexts by access point, use the **clear gprs gtp pdp-context** command with the **access-point** keyword and the corresponding access point index. To display a list of access points that are configured on the GGSN, use the **show gprs access-point** command.

#### **Access Point, Fast PDP Delete**

As defined by 3GPP standards, by default, the GGSN sends a delete PDP context request to the SGSN, and waits for a response from the SGSN before deleting the PDP context. Also, only a certain number of PDP contexts can be deleted at one time when multiple PDP contexts are being deleted.

If an SGSN is not responding to the GGSN's delete PDP context requests, a long delay can occur before the task is completed. Therefore, you can use the Fast PDP Delete feature (the **no-wait-sgsn** and **local-delete** access point keyword options) when an access point is in maintenance mode. The Fast PDP Delete feature enables you to configure the GGSN to delete a PDP context without waiting for a response from the SGSN, or to delete PDP contexts locally without sending a delete PDP context request to the SGSN at all.

When using the Fast PDP Delete feature, note the following:

- The **no-wait-sgsn** and **local-delete** keyword options are available only when the APN is in maintenance mode.
- The **no-wait-sgsn** and **local-delete** keyword options are not available in a Standby GGSN.
- When the no-wait-sgsn and local-delete keyword options are specified, and the command entered, the GGSN prompts you with the following caution:

```
Deleting all PDPs without successful acknowledgements from the SGSN will result in the SGSN and GGSN going out of sync. Do you want to proceed ? [n]:
```

The default is  $\mathbf{no}$ . To cancel the delete, type  $\mathbf{n}$  and press enter. To proceed with the delete, type  $\mathbf{y}$  and press enter.

- When processing service-aware PDPs, while the GGSN does not wait for a response from the SGSN
  when the Fast PDP Delete feature is used, the GGSN must wait for a response from the Cisco CSG
  and Diameter server. Therefore, the Fast PDP Delete feature is not as useful for service-aware PDPs.
- If a delete PDP context requests is lost, the SGSN will not be able to delete the PDP context. This condition might result in inconsistent CDRs generated by the GGSN and the SGSN.
- When the no-wait-sgsn keyword option is specified, the GGSN does not throttle the delete PDP context requests to the SGSN, and therefore, the GGSN might flood the SGSN with delete PDP context requests.
- If the Fast PDP Delete feature is used when an SGSN is responding, the EXEC interface will be busy for a several seconds and then display normally.
- The Fast PDP Delete feature applies only to PDP deletion initiated by the **clear gprs gtp-context** privilege EXEC command. PDP deletion due to other circumstances, such as PDP deletion during a failure condition, is not impacted.

#### **Examples**

The following example shows how to clear PDP contexts by tunnel ID:

| GGSN# show gprs  | gtp pdp-context | all    |           |              |
|------------------|-----------------|--------|-----------|--------------|
| TID              | MS Addr         | Source | SGSN Addr | APN          |
| 1234567890123456 | 10.11.1.1       | Radius | 10.4.4.11 | www.pdn1.com |
| 2345678901234567 | Pending         | DHCP   | 10.4.4.11 | www.pdn2.com |
| 3456789012345678 | 10.21.1.1       | IPCP   | 10.1.4.11 | www.pdn3.com |
| 4567890123456789 | 10.31.1.1       | IPCP   | 10.1.4.11 | www.pdn4.com |
| 5678901234567890 | 10.41.1.1       | Static | 10.4.4.11 | www.pdn5.com |

GGSN# clear gprs gtp pdp-context tid 1234567890123456

The following example shows how to clear PDP contexts at access point 1:

```
GGSN# clear gprs gtp pdp-context access-point 1
```

# clear gprs gtp statistics

To clear the current gateway GPRS support node (GGSN) GPRS tunneling protocol (GTP) statistics, use the **clear gprs gtp statistics** command in privileged EXEC configuration mode.

#### clear gprs gtp statistics

**Syntax Description** 

This command has no arguments or keywords.

**Defaults** 

No default behavior or values.

**Command Modes** 

Privileged EXEC

## **Command History**

| Release    | Modification                                                   |
|------------|----------------------------------------------------------------|
| 12.1(1)GA  | This command was introduced.                                   |
| 12.1(5)T   | This command was integrated into Cisco IOS Release 12.1(5)T.   |
| 12.2(4)MX  | This command was integrated into Cisco IOS Release 12.2(4)MX.  |
| 12.2(8)YD  | This command was integrated into Cisco IOS Release 12.2(8)YD.  |
| 12.2(8)YW  | This command was integrated into Cisco IOS Release 12.2(8)YW.  |
| 12.3(2)XB  | This command was integrated into Cisco IOS Release 12.3(2)XB.  |
| 12.3(8)XU  | This command was integrated into Cisco IOS Release 12.3(8)XU.  |
| 12.3(11)YJ | This command was integrated into Cisco IOS Release 12.3(11)YJ. |
| 12.3(14)YQ | This command was integrated into Cisco IOS Release 12.3(14)YQ. |
| 12.3(14)YU | This command was integrated into Cisco IOS Release 12.3(14)YU. |
| 12.4(2)XB  | This command was integrated into Cisco IOS Release 12.4(2)XB.  |
| 12.4(9)XG  | This command was integrated into Cisco IOS Release 12.4(9)XG.  |
| 12.4(15)XQ | This command was integrated into Cisco IOS Release 12.4(15)XQ. |

## **Usage Guidelines**

Use the **clear gprs gtp statistics** command to clear the current GPRS GTP statistics. This command clears the counters that are displayed by the **show gprs gtp statistics** command.

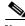

Note

The clear gprs gtp statistics command does not clear the counters that are displayed by the show gprs gtp status command.

## **Examples**

The following example clears the GPRS GTP statistics:

GGSN# clear gprs gtp statistics

# clear gprs iscsi statistics

To clear the current GPRS-related iSCSI statistics, use the **clear gprs iscsi statistics** command in privileged EXEC configuration mode.

#### clear gprs iscsi statistics

**Syntax Description** 

This command has no arguments or keywords.

**Command Default** 

No default behavior or values.

**Command Modes** 

Privileged EXEC

## **Command History**

| Release    | Modification                 |
|------------|------------------------------|
| 12.4(15)XQ | This command was introduced. |

## **Usage Guidelines**

The **clear gprs iscsi statistics** command clears the statistics displayed using the **show gprs iscsi statistics** privileged EXEC command.

## **Examples**

The following example clears GGSN iSCSI-related statistics:

clear gprs iscsi statistics

| Command                       | Description                             |
|-------------------------------|-----------------------------------------|
| show gprs iscsi<br>statistics | Displays GPRS iSCSI-related statistics. |

# clear gprs redundancy statistics

To clear statistics related to GPRS tunneling protocol (GTP) session redundancy (GTP-SR), use the **clear gprs redundancy statistics** command in privileged EXEC configuration mode.

clear gprs redundancy statistics

**Syntax Description** 

This command has no arguments or keywords.

**Defaults** 

Disabled.

**Command Modes** 

Privileged EXEC

## **Command History**

| Release    | Modification                                                   |
|------------|----------------------------------------------------------------|
| 12.3(11)YJ | This command was introduced.                                   |
| 12.3(14)YQ | This command was integrated into Cisco IOS Release 12.3(14)YQ. |
| 12.3(14)YU | This command was integrated into Cisco IOS Release 12.3(14)YU. |
| 12.4(2)XB  | This command was integrated into Cisco IOS Release 12.4(2)XB.  |
| 12.4(9)XG  | This command was integrated into Cisco IOS Release 12.4(9)XG.  |
| 12.4(15)XQ | This command was integrated into Cisco IOS Release 12.4(15)XQ. |

## **Usage Guidelines**

Use the **clear gprs redundancy statistics** command to clear the GTP-SR statistics that are displayed using the **show gprs redundancy** command.

## Examples

The following example clears all redundancy-related statistics:

clear gprs redundancy statistics

| Command                                                   | Description                                                                                                    |
|-----------------------------------------------------------|----------------------------------------------------------------------------------------------------|
| gprs redundancy                                           | Enables GTP-SR on a GGSN.                                                                                                    |
| gprs redundancy<br>charging sync-window<br>cdr rec-seqnum | Configures the window size used to determine when the CDR record sequence number needs to be synchronized to the Standby GGSN. |
| gprs redundancy<br>charging sync-window<br>gtpp seqnum    | Configures the window size used to determine when the GTP' sequence number needs to be synchronized to the Standby GGSN.       |
| show gprs redundancy                                      | Displays statistics related to GTP-SR.                                                                                         |

# clear gprs service-aware statistics

To clear statistics (message and error counts) related to the service-aware features of the gateway GPRS support node (GGSN), use the **clear ggsn quota-server statistics** command in privileged EXEC configuration mode.

## clear gprs service-aware statistics

**Syntax Description** 

This command has no arguments or keywords.

**Defaults** 

No default behavior or values.

**Command Modes** 

Privileged EXEC

## **Command History**

| Release    | Modification                                                   |
|------------|----------------------------------------------------------------|
| 12.3(14)YQ | This command was introduced.                                   |
| 12.3(14)YU | This command was integrated into Cisco IOS Release 12.3(14)YU. |
| 12.4(2)XB  | This command was integrated into Cisco IOS Release 12.4(2)XB.  |
| 12.4(9)XG  | This command was integrated into Cisco IOS Release 12.4(9)XG.  |
| 12.4(15)XQ | This command was integrated into Cisco IOS Release 12.4(15)XQ. |

## **Usage Guidelines**

Use the **clear gprs service-aware statistics** command to clear statistics related to the service-aware features of the GGSN (displayed using the **show gprs service-aware statistics** command).

#### **Examples**

The following configuration example clears all statistics related to the service-aware features of the GGSN:

clear gprs service-aware statistics

| Command                                  | Description                                                                                                    |
|------------------------------------------|----------------------------------------------------------------------------------------------------|
| show gprs<br>service-aware<br>statistics | Displays statistics related to the service-aware features of the GGSN, such as packets sent to, and received from, the Diameter server or CSG. |

## clear gprs statistics all

To clear all gateway GPRS support node (GGSN) counters and statistics (both global and per-access point name [APN]), use the **clear gprs statistics** command in privileged EXEC mode.

#### clear gprs statistics all

## **Syntax Description**

This command has no arguments or keywords.

#### **Defaults**

No default behavior or values.

#### **Command Modes**

Privileged EXEC

## **Command History**

| Release    | Modification                                                   |
|------------|----------------------------------------------------------------|
| 12.4(9)XG  | This command was introduced.                                   |
| 12.4(15)XQ | This command was integrated into Cisco IOS Release 12.4(15)XQ. |

## **Usage Guidelines**

Use the **clear gprs statistics all** command to clear, and to reset to 0, the global and per-APN GPRS and Universal Mobile Telecommunication Systems (UMTS) statistics displayed by the following **show** commands:

- · show gprs service-aware statistics
- show ggsn quota-server statistics
- · show ggsn csg statistics
- show gprs gtp path statistics remote-address
- show gprs access-point statistics
- show gprs gtp statistics

After issuing the **clear gprs statistics all** command, you will be prompted for confirmation before the counters and statistics are cleared.

## **Examples**

The following example clears all GPRS/UMTS global and access point counters and statistics:

clear gprs statistics all

| Command                           | Description     Displays data volume and PDP activation and deactivation statistics for access points on the GGSN.                                          |  |
|-----------------------------------|----------------------------------------------------------------------------------------------------|--|
| show gprs access-point statistics |                                                                                                    |  |
| show gprs access-point status     | Displays the current status of an APN, including the number of active PDPs, number of IPv4 addresses allocated, and the number of IPv6 addresses allocated. |  |
| show gprs gtp<br>statistics       | Displays the current GTP statistics for the GGSN, such as IE, GTP signaling, and GTP PDU statistics.                                                        |  |
| show gprs gtp status              | Displays information about the current status of the GTP on the GGSN, such as activated PDP contexts, throughput, and QoS statistics.                       |  |

# clear gprs slb statistics

To clear Cisco IOS Server Load Balancing (SLB) statistics, use the **clear gprs slb statistics** command in privileged EXEC configuration mode.

## clear gprs slb statistics

**Syntax Description** 

This command has no arguments or keywords.

**Defaults** 

No default behavior or values.

**Command Modes** 

Privileged EXEC

## **Command History**

| Release    | Modification                                                   |
|------------|----------------------------------------------------------------|
| 12.3(8)XU  | This command was introduced.                                   |
| 12.3(8)XU1 | This command was integrated into Cisco IOS Release 12.3(8)XU1. |
| 12.3(11)YJ | This command was integrated into Cisco IOS Release 12.3(11)YJ. |
| 12.3(14)YQ | This command was integrated into Cisco IOS Release 12.3(14)YQ. |
| 12.3(14)YU | This command was integrated into Cisco IOS Release 12.3(14)YU. |
| 12.4(2)XB  | This command was integrated into Cisco IOS Release 12.4(2)XB.  |
| 12.4(9)XG  | This command was integrated into Cisco IOS Release 12.4(9)XG.  |
| 12.4(15)XQ | This command was integrated into Cisco IOS Release 12.4(15)XQ. |

## **Usage Guidelines**

Use the **clear gprs slb statistics** command to clear Cisco IOS SLB statistics. This command clears the counters that are displayed by the **show gprs slb statistics** command.

## **Examples**

The following example clears the Cisco IOS SLB statistics:

GGSN# clear gprs slb statistics

| Command          | Description                                                                                                    |  |
|------------------|----------------------------------------------------------------------------------------------------|--|
| gprs slb mode    | Defines the Cisco IOS SLB operation mode.                                                                                                    |  |
| gprs slb notify  | Enables the GGSN to provide feedback to the Cisco IOS SLB about a certain condition, for example, a Create PDP context request rejection because of a Call Admission Control failure.   |  |
| gprs slb vserver | Configures the Cisco IOS SLB virtual servers to be notified about a condition if the <b>gprs slb notify</b> command is configured and the Cisco IOS SLB is in directed server NAT mode. |  |

| Command                  | Description                                                                                                    |
|--------------------------|----------------------------------------------------------------------------------------------------|
| show gprs slb detail     | Displays Cisco IOS SLB related information, such as the operation mode, virtual servers addresses, and statistics. |
| show gprs slb mode       | Displays the Cisco IOS SLB mode of operation defined on the GGSN.                                                  |
| show gprs slb statistics | Displays Cisco IOS SLB statistics.                                                                                 |
| show gprs slb vservers   | Displays the list of defined Cisco IOS SLB virtual servers.                                                        |

# clear ip iscsi statistics

To clear current iSCSI statistics, use the **clear ip iscsi statistics** command in privileged EXEC configuration mode.

## clear ip iscsi statistics

**Syntax Description** 

This command has no arguments or keywords.

**Command Default** 

No default behavior or values.

**Command Modes** 

Privileged EXEC

## **Command History**

| Release    | Modification                 |
|------------|------------------------------|
| 12.4(15)XQ | This command was introduced. |

## **Usage Guidelines**

The **clear ip iscsi statistics** command clears the statistics displayed using the **show ip iscsi stats** privileged EXEC command.

## Examples

The following example clears iSCSI-related statistics:

clear ip iscsi statistics

| Command             | Description                        |
|---------------------|------------------------------------|
| show ip iscsi stats | Displays iSCSI-related statistics. |

# clear record-storage-module stats

To clear current record storage module (RSM) statistics, use the **clear record-storage-module stats** command in privileged EXEC configuration mode.

#### clear record-storage-module stats

**Syntax Description** This co

This command has no arguments or keywords.

**Command Default** 

No default behavior or values.

**Command Modes** 

Privileged EXEC

## **Command History**

| Release    | Modification                 |
|------------|------------------------------|
| 12.4(15)XQ | This command was introduced. |

## **Usage Guidelines**

The **clear record-storage-module stats** command clears the statistics displayed using the **show record-storage-module stats** privileged EXEC command.

## **Examples**

The following example clears RSM-related statistics:

clear record-storage-module stats

| Command              | Description                      |
|----------------------|----------------------------------|
| show                 | Displays RSM-related statistics. |
| record-storage-modul |                                  |
| e stats              |                                  |

## content dcca profile

To specify a Diameter credit control application (DCCA) client to use to communicate with a DCCA server in a gateway GPRS support node (GGSN) charging profile, use the **dcca profile** command in charging profile configuration mode. To remove the profile configuration, use the **no** form of this command.

content dcca profile dcca-profile-name

no content dcca profile

## **Syntax Description**

| dcca-profile-name | Name of the DCCA client profile configured on the GGSN that defines the |
|-------------------|-------------------------------------------------------------------------|
|                   | DCCA client to use to communicate with the DCCA server.                 |

#### **Defaults**

No default behavior or values.

#### **Command Modes**

Charging profile configuration

## **Command History**

| Release    | Modification                                                   |
|------------|----------------------------------------------------------------|
| 12.3(14)YQ | This command was introduced.                                   |
| 12.3(14)YU | This command was integrated into Cisco IOS Release 12.3(14)YU. |
| 12.4(2)XB  | This command was integrated into Cisco IOS Release 12.4(2)XB.  |
| 12.4(9)XG  | This command was integrated into Cisco IOS Release 12.4(9)XG.  |
| 12.4(15)XQ | This command was integrated into Cisco IOS Release 12.4(15)XQ. |

#### **Usage Guidelines**

The presence of the **content dcca profile** statement in a charging profile indicates online billing is required. Therefore, regardless of whether a subscriber is prepaid or postpaid, the GGSN will contact the DCCA server if the content dcca profile command has been configured.

If the user is to be treated as a postpaid user, the user is treated as a postpaid user. If a charging profile does not contain a **content dcca profile** configuration, users using the charging profile will be treated as postpaid (offline billing).

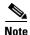

This command cannot be modified if the profile is being used by PDP contexts or rules. If the profile is being used by rules, it must be disassociated with the APN before making such configuration changes.

#### **Examples**

The following configuration example defines a DCCA client profile named dcca-profile1 in Charging Profile 1:

gprs charging profile 1
 content dcca profile dcca-profile1

| Command                                 | Description                                                                                                    |
|-----------------------------------------|----------------------------------------------------------------------------------------------------|
| category                                | Identifies the subscriber category to which a charging profile applies.                                                                                                    |
| charging profile                        | Associates a default charging profile to an access point.                                                                                                    |
| content postpaid time                   | Specifies as a trigger condition for postpaid users when service-aware billing is enabled, the time duration limit that when exceeded causes the GGSN to collect upstream and downstream traffic byte counts and close and update the G-CDR for a particular PDP context. |
| content postpaid validity               | Specifies as a trigger condition for postpaid users when service-aware billing is enabled, the amount of time quota is valid for postpaid users.                                                                                                    |
| content postpaid<br>volume              | Specifies as a trigger condition for postpaid users when service-aware billing is enabled, the maximum number of bytes that the GGSN maintains across all containers for a particular PDP context before closing and updating the G-CDR.                                  |
| content rulebase                        | Associates a default rule-base ID with a charging profile.                                                                                                    |
| description                             | Specifies the name or a brief description of a charging profile.                                                                                                    |
| gprs charging<br>characteristics reject | Specifies that Create PDP Context requests for which no charging profile can be selected be rejected by the GGSN.                                                                                                    |
| gprs charging<br>container time-trigger | Specifies a global time limit, that when exceeded by a PDP context causes the GGSN to close and update the G-CDR for that particular PDP context.                                                                                                    |
| gprs charging profile                   | Creates a new charging profile (or modifies an existing one), and enters charging profile configuration mode.                                                                                                    |
| limit duration                          | Specifies, as a trigger condition in a charging profile, the time duration limit that when exceeded causes the GGSN to collect upstream and downstream traffic byte counts and close and update the G-CDR for a particular PDP context.                                   |
| limit sgsn-change                       | Specifies, as a trigger condition in a charging profile, the maximum number of SGSN changes that can occur before closing and updating the G-CDR for a particular PDP context.                                                                                            |
| limit volume                            | Specifies, as a trigger condition in a charging profile, the maximum number of bytes that the GGSN maintains across all containers for a particular PDP context before closing and updating the G-CDR.                                                                    |
| tariff-time                             | Specifies that a charging profile use the tariff changes configured by using the <b>gprs charging tariff-time</b> global configuration command.                                                                                                    |

# content postpaid

To configure a condition in a charging profile for postpaid users, that when the condition occurs, triggers the GGSN to request quota reauthorization for a PDP context, use the **content postpaid** charging profile configuration command. To return to the default value, use the **no** form of this command.

content postpaid {qos-change | sgsn-change | plmn-change | rat-change}

no content postpaid {qos-change | sgsn-change | plmn-change | rat-change}

# **Syntax Description**

| qos-change  | Configures a quality of service (QoS) change to trigger a quota reauthorization.                                                                                                    |
|-------------|----------------------------------------------------------------------------------------------------|
| sgsn-change | Configures a serving GPRS support node (SGSN) change to trigger a quota reauthorization.                                                                                              |
| plmn-change | Configures a public land mobile network (PLMN) change to trigger a quota reauthorization.                                                                                             |
| rat-change  | Configures a radio access technology (RAT) change to trigger a quota reauthorization. The RAT indicates whether the SGSN serves the user equipment (UE) UMTS or GSM/EDGE RAN (GERAN). |

### Defaults

QoS and SGSN changes trigger a quota reauthorization.

# **Command Modes**

Charging profile configuration

# **Command History**

| Release    | Modification                                                          |
|------------|-----------------------------------------------------------------------|
| 12.4(9)XG  | This command was integrated into Cisco IOS Release 12.4(9)XG, and the |
|            | <b>plmn-change</b> and <b>rat-change</b> keyword options were added.  |
| 12.4(15)XQ | This command was integrated into Cisco IOS Release 12.4(15)XQ.        |

### **Usage Guidelines**

The **content postpaid** command is configured under the charging profile. It is valid only for postpaid, service-aware PDP context; the command specifies what conditions trigger the reauthorization of quota for PDP by the GGSN.

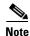

The **plmn-change** and **rat-change** keyword options require that the GGSN has been enabled to include the RAT or PLMN ID fields in the Service Record information element (IE) by using the **gprs charging service record include** global configuration command.

# Examples

The following example configures multiple triggers for postpaid users in Charging profile 1:

```
gprs charging profile 1
category prepaid
limit sgsn-change 0
content rulebase badrulebase
content dcca profile dcca-profile1
content postpaid volume 100
content postpaid time 300
content postpaid sgsn-change
content postpaid qos-change
content postpaid rat-change
content postpaid plmn-change
```

| Command                              | Description                                                                         |
|--------------------------------------|-------------------------------------------------------------------------------------|
| gprs charging service-record include | Configures the GGSN to include the PLMN ID and RAT fields in the Service Record IE. |

# content postpaid time

To configure the time duration limit for postpaid users when service-aware billing is enabled, that when exceeded causes the gateway GPRS support node (GGSN) to collect upstream and downstream traffic byte counts and close and update the call detail record (CDR) for a particular packet data protocol (PDP) context, use the **content postpaid time** command in charging profile configuration mode. To return to the default value, use the **no** form of this command.

content postpaid time number

no content postpaid time

# **Syntax Description**

| number | A value, in seconds, between 300 and 4294967295 that specifies the time |
|--------|-------------------------------------------------------------------------|
|        | duration limit.                                                         |

### **Defaults**

1048576 seconds.

# **Command Modes**

Charging profile configuration

# **Command History**

| Release    | Modification                                                   |
|------------|----------------------------------------------------------------|
| 12.3(14)YQ | This command was introduced.                                   |
| 12.3(14)YU | This command was integrated into Cisco IOS Release 12.3(14)YU. |
| 12.4(2)XB  | This command was integrated into Cisco IOS Release 12.4(2)XB.  |
| 12.4(9)XG  | This command was integrated into Cisco IOS Release 12.4(9)XG.  |
| 12.4(15)XQ | This command was integrated into Cisco IOS Release 12.4(15)XQ. |

# **Usage Guidelines**

Use the **content postpaid time** charging profile configuration command to specify the time limit, that when exceeded, causes the GGSN to collect upstream and downstream traffic byte counts and close and update the G-CDR for a PDP context for postpaid users.

### **Examples**

The following configuration example specifies a postpaid time duration limit 400 minutes in Charging Profile 1:

gprs charging profile 1
 content dcca profile dcca-profile1
 content postpaid time 400

| Command          | Description                                                              |
|------------------|--------------------------------------------------------------------------|
| category         | Identifies the subscriber category to which a charging profile applies.s |
| charging profile | Associates a default charging profile to an access point.                |

| Command                                 | Description                                                                                                    |
|-----------------------------------------|----------------------------------------------------------------------------------------------------|
| content dcca profile                    | Defines a DCCA client profile in a GGSN charging profile.                                                                                                    |
| content postpaid validity               | Specifies as a trigger condition for postpaid users when service-aware billing is enabled, the amount of time quota granted to a postpaid user is valid.                                                                                 |
| content postpaid<br>volume              | Specifies as a trigger condition for postpaid users when service-aware billing is enabled, the maximum number of bytes that the GGSN maintains across all containers for a particular PDP context before closing and updating the G-CDR. |
| content rulebase                        | Associates a default rule-base ID with a charging profile.                                                                                                    |
| description                             | Specifies the name or a brief description of a charging profile.                                                                                                    |
| gprs charging<br>characteristics reject | Specifies that Create PDP Context requests for which no charging profile can be selected be rejected by the GGSN.                                                                                                    |
| gprs charging<br>container time-trigger | Specifies a global time limit, that when exceeded by a PDP context causes the GGSN to close and update the G-CDR for that particular PDP context.                                                                                        |
| gprs charging profile                   | Creates a new charging profile (or modifies an existing one), and enters charging profile configuration mode.                                                                                                    |
| limit duration                          | Specifies, as a trigger condition in a charging profile, the time duration limit that when exceeded causes the GGSN to collect upstream and downstream traffic byte counts and close and update the G-CDR for a particular PDP context.  |
| limit sgsn-change                       | Specifies, as a trigger condition in a charging profile, the maximum number of SGSN changes that can occur before closing and updating the G-CDR for a particular PDP context.                                                           |
| limit volume                            | Specifies, as a trigger condition in a charging profile, the maximum number of bytes that the GGSN maintains across all containers for a particular PDP context before closing and updating the G-CDR.                                   |
| tariff-time                             | Specifies that a charging profile use the tariff changes configured by using the <b>gprs charging tariff-time</b> global configuration command.                                                                                          |

# content postpaid validity

To specifythe amount of time quota granted is valid for a postpaid user when service-aware billing is enabled, use the **content postpaid validity** command in charging profile configuration mode. To return to the default value, use the **no** form of this command.

content postpaid validity seconds

no content postpaid validity

# **Syntax Description**

| seconds | A value between 900 and 4294967295 seconds that specifies the amount of time |
|---------|------------------------------------------------------------------------------|
|         | granted quota is valid.                                                      |

# Defaults

Disabled.

### **Command Modes**

Charging profile configuration

# **Command History**

| Release    | Modification                                                   |
|------------|----------------------------------------------------------------|
| 12.3(14)YQ | This command was introduced.                                   |
| 12.3(14)YU | This command was integrated into Cisco IOS Release 12.3(14)YU. |
| 12.4(2)XB  | This command was integrated into Cisco IOS Release 12.4(2)XB.  |
| 12.4(9)XG  | This command was integrated into Cisco IOS Release 12.4(9)XG.  |
| 12.4(15)XQ | This command was integrated into Cisco IOS Release 12.4(15)XQ. |

# **Usage Guidelines**

Use the **content postpaid validity** charging profile configuration command to configure the amount of time quota granted to postpaid users is valid.

# **Examples**

The following example specifies a value of 21600:

gprs charging profile 1
 content dcca profile dcca-profile1
 content postpaid time 400
 content postpaid volume 2097152
 content postpaid validity 21600

| Command              | Description                                                              |
|----------------------|--------------------------------------------------------------------------|
| category             | Identifies the subscriber category to which a charging profile applies.s |
| charging profile     | Associates a default charging profile to an access point.                |
| content dcca profile | Defines a DCCA client profile in a GGSN charging profile.                |

| Command                                 | Description                                                                                                    |
|-----------------------------------------|----------------------------------------------------------------------------------------------------|
| content postpaid time                   | Specifies as a trigger condition for postpaid users when service-aware billing is enabled, the time duration limit that when exceeded causes the GGSN to collect upstream and downstream traffic byte counts and close and update the G-CDR for a particular PDP context. |
| content postpaid<br>volume              | Specifies as a trigger condition for postpaid users when service-aware billing is enabled, the maximum number of bytes that the GGSN maintains across all containers for a particular PDP context before closing and updating the G-CDR.                                  |
| content rulebase                        | Associates a default rule-base ID with a charging profile.                                                                                                    |
| description                             | Specifies the name or a brief description of a charging profile.                                                                                                    |
| gprs charging<br>characteristics reject | Specifies that Create PDP Context requests for which no charging profile can be selected be rejected by the GGSN.                                                                                                    |
| gprs charging<br>container time-trigger | Specifies a global time limit, that when exceeded by a PDP context causes the GGSN to close and update the G-CDR for that particular PDP context.                                                                                                    |
| gprs charging profile                   | Creates a new charging profile (or modifies an existing one), and enters charging profile configuration mode.                                                                                                    |
| limit duration                          | Specifies, as a trigger condition in a charging profile, the time duration limit that when exceeded causes the GGSN to collect upstream and downstream traffic byte counts and close and update the G-CDR for a particular PDP context.                                   |
| limit sgsn-change                       | Specifies, as a trigger condition in a charging profile, the maximum number of SGSN changes that can occur before closing and updating the G-CDR for a particular PDP context.                                                                                            |
| limit volume                            | Specifies, as a trigger condition in a charging profile, the maximum number of bytes that the GGSN maintains across all containers for a particular PDP context before closing and updating the G-CDR.                                                                    |
| tariff-time                             | Specifies that a charging profile use the tariff changes configured by using the <b>gprs charging tariff-time</b> global configuration command.                                                                                                    |

# content postpaid volume

To specify as a trigger condition for postpaid users when service-aware billing is enabled, the maximum number of bytes that the gateway GPRS support node (GGSN) maintains across all containers for a particular packet data protocol (PDP) context before closing and updating the call detail record (CDR), use the **content postpaid volume** command in charging profile configuration mode. To return to the default value, use the **no** form of this command.

 ${\bf content\ postpaid\ volume\ } threshold\_value$ 

no content postpaid volume

# **Syntax Description**

| threshold_value | A value between 1 and 4294967295 that specifies the container threshold value, |
|-----------------|--------------------------------------------------------------------------------|
|                 | in bytes. The default is 1,048,576 bytes (1 MB).                               |

### **Defaults**

1,048,576 bytes (1 MB).

# **Command Modes**

Charging profile configuration

# **Command History**

| Release    | Modification                                                   |
|------------|----------------------------------------------------------------|
| 12.3(14)YQ | This command was introduced.                                   |
| 12.3(14)YU | This command was integrated into Cisco IOS Release 12.3(14)YU. |
| 12.4(2)XB  | This command was integrated into Cisco IOS Release 12.4(2)XB.  |
| 12.4(9)XG  | This command was integrated into Cisco IOS Release 12.4(9)XG.  |
| 12.4(15)XQ | This command was integrated into Cisco IOS Release 12.4(15)XQ. |

# **Usage Guidelines**

Use the **content postpaid volume** charging profile configuration command to configure as a trigger condition for postpaid users, the maximum number of bytes that the GGSN maintains across all containers for a particular PDP context before closing and updating the G-CDR.

### **Examples**

The following example specifies a threshold value of 2097152:

gprs charging profile 1
 content dcca profile dcca-profile1
 content postpaid time 400
 content postpaid volume 2097152

| Command          | Description                                                              |
|------------------|--------------------------------------------------------------------------|
| category         | Identifies the subscriber category to which a charging profile applies.s |
| charging profile | Associates a default charging profile to an access point.                |

| Command                                     | Description                                                                                                    |
|---------------------------------------------|----------------------------------------------------------------------------------------------------|
| content dcca profile                        | Defines a DCCA client profile in a GGSN charging profile.                                                                                                    |
| content postpaid time                       | Specifies as a trigger condition for postpaid users when service-aware billing is enabled, the time duration limit that when exceeded causes the GGSN to collect upstream and downstream traffic byte counts and close and update the G-CDR for a particular PDP context. |
| content postpaid validity                   | Specifies as a trigger condition for postpaid users when service-aware billing is enabled, the amount of time quota granted to a postpaid user is valid.                                                                                                    |
| content rulebase                            | Associates a default rule-base ID with a charging profile.                                                                                                    |
| description                                 | Specifies the name or a brief description of a charging profile.                                                                                                    |
| gprs charging<br>characteristics reject     | Specifies that Create PDP Context requests for which no charging profile can be selected be rejected by the GGSN.                                                                                                    |
| gprs charging<br>containter<br>time-trigger | Specifies a global time limit, that when exceeded by a PDP context causes the GGSN to close and update the G-CDR for that particular PDP context.                                                                                                    |
| gprs charging profile                       | Creates a new charging profile (or modifies an existing one), and enters charging profile configuration mode.                                                                                                    |
| limit duration                              | Specifies, as a trigger condition in a charging profile, the time duration limit that when exceeded causes the GGSN to collect upstream and downstream traffic byte counts and close and update the G-CDR for a particular PDP context.                                   |
| limit sgsn-change                           | Specifies, as a trigger condition in a charging profile, the maximum number of SGSN changes that can occur before closing and updating the G-CDR for a particular PDP context.                                                                                            |
| limit volume                                | Specifies, as a trigger condition in a charging profile, the maximum number of bytes that the GGSN maintains across all containers for a particular PDP context before closing and updating the G-CDR.                                                                    |
| tariff-time                                 | Specifies that a charging profile use the tariff changes configured by using the <b>gprs charging tariff-time</b> global configuration command.                                                                                                    |

# content rulebase

To associate a default rule-base ID to apply to packet data protocol (PDP) contexts using a particular charging profile, use the **rulebase** command in charging profile configuration mode. To return to the default value, use the **no** form of the command.

content rulebase id

no content rulebase

# **Syntax Description**

| name | 16-character | string t | hat ident | tifies th | e rulebase. |
|------|--------------|----------|-----------|-----------|-------------|
|      |              |          |           |           |             |

### **Defaults**

Disabled.

### **Command Modes**

Charging profile configuration

### **Command History**

| Release    | Modification                                                   |
|------------|----------------------------------------------------------------|
| 12.3(14)YQ | This command was introduced.                                   |
| 12.3(14)YU | This command was integrated into Cisco IOS Release 12.3(14)YU. |
| 12.4(2)XB  | This command was integrated into Cisco IOS Release 12.4(2)XB.  |
| 12.4(9)XG  | This command was integrated into Cisco IOS Release 12.4(9)XG.  |
| 12.4(15)XQ | This command was integrated into Cisco IOS Release 12.4(15)XQ. |

# **Usage Guidelines**

Use the **content rulebase** charging profile configuration command to define a default rulebase ID to a charging profile.

Rulebases contain the rules for defining categories of traffic; categories on which decisions such as whether to allow or disallow traffic, and how to measure the traffic, are based. The GGSN maps Diameter Rulebase IDs to Cisco Content Services Gateway (CSG) billing plans.

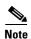

The rulebase value presented in a RADIUS Access Accept message overrides the default rulebase ID configured in a charging profile. A rulebase ID received in a credit control answer (CCA) initial message from a Diameter credit control application (DCCA) server overrides the Rulebase ID received from the RADIUS server and the default rulebase ID configured in a charging profile.

### **Examples**

The following example specifies a default rulebase with the ID of "PREPAID" in Charging Profile 1:

gprs charging profile 1
 content dcca profile dcca-profile1
 content postpaid time 400
 content rulebase PREPAID

| Command                                 | Description                                                                                                    |
|-----------------------------------------|----------------------------------------------------------------------------------------------------|
| category                                | Identifies the subscriber category to which a charging profile applies.s                                                                                                    |
| charging profile                        | Associates a default charging profile to an access point.                                                                                                    |
| content dcca profile                    | Defines a DCCA client profile in a GGSN charging profile.                                                                                                    |
| content postpaid time                   | Specifies as a trigger condition for postpaid users when service-aware billing is enabled, the time duration limit that when exceeded causes the GGSN to collect upstream and downstream traffic byte counts and close and update the G-CDR for a particular PDP context. |
| content postpaid<br>volume              | Specifies as a trigger condition for postpaid users when service-aware billing is enabled, the maximum number of bytes that the GGSN maintains across all containers for a particular PDP context before closing and updating the G-CDR.                                  |
| description                             | Specifies the name or a brief description of a charging profile.                                                                                                    |
| gprs charging<br>characteristics reject | Specifies that Create PDP Context requests for which no charging profile can be selected be rejected by the GGSN.                                                                                                    |
| gprs charging<br>container time-trigger | Specifies a global time limit, that when exceeded by a PDP context causes the GGSN to close and update the G-CDR for that particular PDP context.                                                                                                    |
| gprs charging profile                   | Creates a new charging profile (or modifies an existing one), and enters charging profile configuration mode.                                                                                                    |
| limit duration                          | Specifies, as a trigger condition in a charging profile, the time duration limit that when exceeded causes the GGSN to collect upstream and downstream traffic byte counts and close and update the G-CDR for a particular PDP context.                                   |
| limit sgsn-change                       | Specifies, as a trigger condition in a charging profile, the maximum number of SGSN changes that can occur before closing and updating the G-CDR for a particular PDP context.                                                                                            |
| limit volume                            | Specifies, as a trigger condition in a charging profile, the maximum number of bytes that the GGSN maintains across all containers for a particular PDP context before closing and updating the G-CDR.                                                                    |
| tariff-time                             | Specifies that a charging profile use the tariff changes configured by using the <b>gprs charging tariff-time</b> global configuration command.                                                                                                    |

# csg-group

To associate the quota server to a Cisco Content Services Gateway (CSG) server group that is to be used for quota server-to-CSG communication, use the **csg-group** command in quota server configuration mode. To remove the association to a CSG group, use the **no** form of this command

**csg-group** csg-group-name

no csg-group csg-group-name

# **Syntax Description**

| csg-group-name |      | Specifies the name of a CSG server group to be used for quota server-to-CSG communication.                                                                 |  |  |
|----------------|------|----------------------------------------------------------------------------------------------------|--|--|
|                | Note | The name of the CSG group that you specify must correspond to a CSG server group you created using the <b>ggsn csg-group</b> global configuration command. |  |  |

#### Defaults

No default behavior or values.

# **Command Modes**

Quota server configuration

# **Command History**

| Release    | Modification                                                   |
|------------|----------------------------------------------------------------|
| 12.3(14)YQ | This command was introduced.                                   |
| 12.3(14)YU | This command was integrated into Cisco IOS Release 12.3(14)YU. |
| 12.4(2)XB  | This command was integrated into Cisco IOS Release 12.4(2)XB.  |
| 12.4(9)XG  | This command was integrated into Cisco IOS Release 12.4(9)XG.  |
| 12.4(15)XQ | This command was integrated into Cisco IOS Release 12.4(15)XQ. |

# **Usage Guidelines**

Use the **csg-group** command to associate the quota server with the CSG server group to use for quota server-to-CSG communication.

This functionality requires that a CSG server group has been defined on the gateway GPRS support node (GGSN) using the **ggsn csg-group** global configuration command and associated CSG group configuration commands.

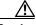

Caution

Deconfiguring this command will disassociate the quota server and CSG group and bring the path to the CSG down if it is up.

# Examples

The following configuration example specifies for the quota server to use CSG group "csg1" for quota server-to-CSG communication:

ggsn quota-server qs1
interface loopback1
echo-interval 90
n3-requests 3
t3-response 524
csg group csg1

| Command                   | Description                                                                                                    |
|---------------------------|----------------------------------------------------------------------------------------------------|
| echo-interval             | Specifies the number of seconds that the quota server waits before sending an echo-request message to the CSG.                                          |
| ggsn quota-server         | Configures the quota server process that interfaces with the CSG for enhanced service aware billing.                                                    |
| interface                 | Specifies the logical interface, by name, that the quota server will use to communicate with the CSG.                                                   |
| n3-requests               | Specifies the maximum number of times that the quota server attempts to send a signaling request to the CSG.                                            |
| t3-response               | Specifies the initial time that the quota server waits before resending a signaling request message when a response to a request has not been received. |
| show ggsn<br>quota-server | Displays quota server parameters or statistics about the message and error counts.                                                                      |

# description

To specify the name or a brief description of a charging profile, use the **description** command in charging profile configuration mode. To delete a charging profile description, use the **no** form of the command.

description string

no description

# **Syntax Description**

| string | Text string (up to 99 | characters) that descr | ibes the charging profile. |
|--------|-----------------------|------------------------|----------------------------|
|        | 8 1                   |                        | 6 61                       |

### Defaults

There is no charging profile description.

# **Command Modes**

Charging profile configuration

# **Command History**

| Release    | Modification                                                   |
|------------|----------------------------------------------------------------|
| 12.3(8)XU  | This command was introduced.                                   |
| 12.3(11)YJ | This command was integrated into Cisco IOS Release 12.3(11)YJ. |
| 12.3(14)YQ | This command was integrated into Cisco IOS Release 12.3(14)YQ. |
| 12.3(14)YU | This command was integrated into Cisco IOS Release 12.3(14)YU. |
| 12.4(2)XB  | This command was integrated into Cisco IOS Release 12.4(2)XB.  |
| 12.4(9)XG  | This command was integrated into Cisco IOS Release 12.4(9)XG.  |
| 12.4(15)XQ | This command was integrated into Cisco IOS Release 12.4(15)XQ. |

# **Usage Guidelines**

Use the **description** charging profile configuration mode command to provide a description of a charging profile.

# Examples

The following example describes a profile as access point name (APN)-level default for home users: description APN-level\_default\_for\_home\_users

| Command              | Description                                                                           |
|----------------------|---------------------------------------------------------------------------------------|
| category             | Identifies the subscriber category to which a charging profile applies.s              |
| cdr suppression      | Specifies that CDRs be suppressed as a charging characteristic in a charging profile. |
| charging profile     | Associates a default charging profile to an access point.                             |
| content dcca profile | Defines a DCCA client profile in a GGSN charging profile.                             |

| Command                                 | Description                                                                                                    |
|-----------------------------------------|----------------------------------------------------------------------------------------------------|
| content postpaid time                   | Specifies as a trigger condition for postpaid users when service-aware billing is enabled, the time duration limit that when exceeded causes the GGSN to collect upstream and downstream traffic byte counts and close and update the G-CDR for a particular PDP context. |
| content postpaid validity               | Specifies as a trigger condition for postpaid users when service-aware billing is enabled, the amount of time quota granted to a postpaid user is valid.                                                                                                    |
| content postpaid<br>volume              | Specifies as a trigger condition for postpaid users when service-aware billing is enabled, the maximum number of bytes that the GGSN maintains across all containers for a particular PDP context before closing and updating the G-CDR.                                  |
| content rulebase                        | Associates a default rule-base ID with a charging profile.                                                                                                    |
| gprs charging<br>characteristics reject | Specifies that Create PDP Context requests for which no charging profile can be selected be rejected by the GGSN.                                                                                                    |
| gprs charging<br>container time-trigger | Specifies a global time limit, that when exceeded by a PDP context causes the GGSN to close and update the G-CDR for that particular PDP context.                                                                                                    |
| gprs charging profile                   | Creates a new charging profile (or modifies an existing one), and enters charging profile configuration mode.                                                                                                    |
| limit duration                          | Specifies, as a trigger condition in a charging profile, the time duration limit that when exceeded causes the GGSN to collect upstream and downstream traffic byte counts and close and update the G-CDR for a particular PDP context.                                   |
| limit sgsn-change                       | Specifies, as a trigger condition in a charging profile, the maximum number of SGSN changes that can occur before closing and updating the G-CDR for a particular PDP context.                                                                                            |
| limit volume                            | Specifies, as a trigger condition in a charging profile, the maximum number of bytes that the GGSN maintains across all containers for a particular PDP context before closing and updating the G-CDR.                                                                    |
| tariff-time                             | Specifies that a charging profile use the tariff changes configured by using the <b>gprs charging tariff-time</b> global configuration command.                                                                                                    |

# destination-realm

To configure the destination realm to be sent in credit control response (CCR) initial requests to a Diameter credit control application (DCCA) server, use the **destination-realm** command in DCCA profile configuration mode. To remove the destination realm configuration, use the **no** form of this command

destination-realm name

no destination-realm

# **Syntax Description**

| name | Name of the domain (i.e. <i>cisco</i> .com) in which the DCCA client is located. |
|------|----------------------------------------------------------------------------------|
|------|----------------------------------------------------------------------------------|

# Defaults

No default behavior or values.

### **Command Modes**

DCCA client configuration

# **Command History**

| Release    | Modification                                                   |
|------------|----------------------------------------------------------------|
| 12.3(14)YQ | This command was introduced.                                   |
| 12.3(14)YU | This command was integrated into Cisco IOS Release 12.3(14)YU. |
| 12.4(2)XB  | This command was integrated into Cisco IOS Release 12.4(2)XB.  |
| 12.4(9)XG  | This command was integrated into Cisco IOS Release 12.4(9)XG.  |
| 12.4(15)XQ | This command was integrated into Cisco IOS Release 12.4(15)XQ. |

# **Usage Guidelines**

Use the **diameter-realm** command to specify the destination realm to be sent in CCR initial requests to a DCCA server.

# **Examples**

The following configuration example configures "cisco.com" as the destination realm:

Diameter peer dcca1
address ipv4 10.10.10.1
transport tcp port 4000
security ipsec
source interface fastEthernet0
timer connection 120
destination host dcca1.cisco.com
destination realm cisco.com

| Command              | Description                                                                                                    |
|----------------------|----------------------------------------------------------------------------------------------------|
| authorization        | Defines a method of authorization (AAA method list), in the DCCA client profile, that specifies the Diameter server groups.                                                                     |
| ccfh                 | Configures the Credit Control Failure Handling (CCFH) AVP locally to use for a credit-control session when the Credit Control Answer (CCA) sent by the DCCA server does not contain CCFH value. |
| content dcca profile | Defines the DCCA client profile in a GGSN charging profile.                                                                                                    |
| gprs dcca profile    | Defines a DCCA client profile on the GGSN and enters DCCA client profile configuration mode.                                                                                                    |
| session-failover     | Configures Credit Control Session Failover (CCSF) AVP support when a credit control answer (CCA) message from the DCCA server does not contain a value for the CCSF AVP.                        |
| trigger              | Specifies that SGSN and QoS changes will trigger a DCCA client to request quota-reauthorization                                                                                                 |
| tx-timeout           | Configures a TX timeout value used by the DCCA client to monitor the communication of Credit Control Requests (CCRs) with a Diameter server.                                                    |

# dhcp-gateway-address

To specify the subnet in which the DHCP server should return addresses for DHCP requests for mobile station (MS) users entering a particular public data network (PDN) access point, use the **dhcp-gateway-address** command in access point configuration mode. To remove a DHCP gateway address and return to the default, use the **no** form of this command.

dhcp-gateway-address ip-address

no dhcp-gateway-address

# **Syntax Description**

| ip-address | The IPv4 address of the DHCP gateway to be used in DHCP requests for users |
|------------|----------------------------------------------------------------------------|
|            | who connect through the specified access point.                            |

#### **Defaults**

When you do not configure a **dhcp-gateway-address**, the gateway GPRS support node (GGSN) uses the virtual template interface address as the DHCP gateway address.

### **Command Modes**

Access point configuration

# **Command History**

| Release    | Modification                                                   |
|------------|----------------------------------------------------------------|
| 12.1(1)GA  | This command was introduced.                                   |
| 12.1(5)T   | This command was integrated into Cisco IOS Release 12.1(5)T.   |
| 12.2(4)MX  | This command was integrated into Cisco IOS Release 12.2(4)MX.  |
| 12.2(8)YD  | This command was integrated into Cisco IOS Release 12.2(8)YD.  |
| 12.2(8)YW  | This command was integrated into Cisco IOS Release 12.2(8)YW.  |
| 12.3(2)XB  | This command was integrated into Cisco IOS Release 12.3(2)XB.  |
| 12.3(8)XU  | This command was integrated into Cisco IOS Release 12.3(8)XU.  |
| 12.3(11)YJ | This command was integrated into Cisco IOS Release 12.3(11)YJ. |
| 12.3(14)YQ | This command was integrated into Cisco IOS Release 12.3(14)YQ. |
| 12.3(14)YU | This command was integrated into Cisco IOS Release 12.3(14)YU. |
| 12.4(2)XB  | This command was integrated into Cisco IOS Release 12.4(2)XB.  |
| 12.4(9)XG  | This command was integrated into Cisco IOS Release 12.4(9)XG.  |
| 12.4(15)XQ | This command was integrated into Cisco IOS Release 12.4(15)XQ. |

# Usage Guidelines

The **dhcp-gateway-address** specifies the value of the giaddr field that is passed in DHCP messages between the GGSN and the DHCP server. If you do not specify a DHCP gateway address, the address assigned to the virtual template is used.

Though a default value for the virtual template address will occur, you should configure another value for the **dhcp-gateway-address** command whenever you are implementing DHCP services at an access point.

If the access point is configured for VPN routing and forwarding (VRF), then the dynamic (or static addresses) returned for MSs of packet data protocol (PDP) contexts at the access point will also be part of that VRF address space. If the DHCP server is located within the VRF address space, then the corresponding loopback interface for the **dhcp-gateway-address** must also be configured within the VRF address space.

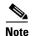

The **dhcp-gateway-address** configuration applies to IPv4 PDPs only.

### **Examples**

The following example specifies an IP address of 10.88.0.1 for the giaddr field (the **dhcp-gateway-address**) of DHCP server requests. Note that the IP address of a loopback interface, in this case Loopback2, matches the IP address specified in the **dhcp-gateway-address** command. This is required for proper configuration of DHCP on the GGSN.

```
interface Loopback2
  ip address 10.88.0.1 255.255.255.255
!
gprs access-point-list gprs
  access-point 8
    access-point-name pdn.aaaa.com
    ip-address-pool dhcp-proxy-client
    aggregate auto
    dhcp-server 172.16.43.35
    dhcp-gateway-address 10.88.0.1
    exit
```

| Command                         | Description                                                                                                    |
|---------------------------------|----------------------------------------------------------------------------------------------------|
| dhcp-server                     | Specifies a primary (and backup) DHCP server to allocate IP addresses to MS users entering a particular PDN access point. |
| gprs default<br>ip-address-pool | Specifies a dynamic address allocation method using IP address pools for the GGSN.                                        |
| ip-address-pool                 | Specifies a dynamic address allocation method using IP address pools for the current access point.                        |

# dhcp-server

To specify a primary (and backup) DHCP server to allocate IPv4 addresses to mobile station (MS) users entering a particular public data network (PDN) access point, use the **dhcp-server** command in access point configuration mode. To remove the DHCP server from the access point configuration, use the **no** form of this command.

**dhcp-server** {*ip-address*} [*ip-address*] [**vrf**]

no dhcp-server

# **Syntax Description**

| ip-address | IPv4 address of a DHCP server. The first <i>ip-address</i> argument specifies the IP address of the primary DHCP server. The second (optional) <i>ip-address</i> argument specifies the IP address of a backup DHCP server. |
|------------|----------------------------------------------------------------------------------------------------|
| vrf        | DHCP server uses the VPN routing and forwarding (VRF) table that is associated with the access point name (APN).                                                                                                    |

# **Defaults**

Global routing table

# **Command Modes**

Access point configuration

# **Command History**

| Release    | Modification                                                                                                    |
|------------|----------------------------------------------------------------------------------------------------|
| 12.1(1)GA  | This command was introduced.                                                                                     |
| 12.1(5)T   | This command was integrated into Cisco IOS Release 12.1(5)T.                                                     |
| 12.2(4)MX  | This command was integrated into Cisco IOS Release 12.2(4)MX, with the following changes:                        |
|            | • The <b>vrf</b> keyword was added.                                                                              |
|            | • The <i>name</i> argument, as an option for a host name in place of the IP address of a host, has been removed. |
| 12.2(8)YD  | This command was integrated into Cisco IOS Release 12.2(8)YD.                                                    |
| 12.2(8)YW  | This command was integrated into Cisco IOS Release 12.2(8)YW.                                                    |
| 12.3(2)XB  | This command was integrated into Cisco IOS Release 12.3(2)XB.                                                    |
| 12.3(8)XU  | This command was integrated into Cisco IOS Release 12.3(8)XU.                                                    |
| 12.3(11)YJ | This command was integrated into Cisco IOS Release 12.3(11)YJ.                                                   |
| 12.3(14)YQ | This command was integrated into Cisco IOS Release 12.3(14)YQ.                                                   |
| 12.3(14)YU | This command was integrated into Cisco IOS Release 12.3(14)YU.                                                   |
| 12.4(2)XB  | This command was integrated into Cisco IOS Release 12.4(2)XB.                                                    |
| 12.4(9)XG  | This command was integrated into Cisco IOS Release 12.4(9)XG.                                                    |
| 12.4(15)XQ | This command was integrated into Cisco IOS Release 12.4(15)XQ.                                                   |
|            |                                                                                                    |

# **Usage Guidelines**

To configure DHCP on the gateway GPRS support node (GGSN), you must configure either the **gprs default ip-address-pool** global configuration command, or the **ip-address-pool** access point configuration command with the **dhcp-proxy-client** keyword option.

After you configure the access point for DHCP proxy client services, use the **dhcp-server** command to specify a DHCP server.

Use the *ip-address* argument to specify the IP address of the DHCP server. The second, optional *ip-address* argument can be used to specify the IP address of a backup DHCP server to be used in the event that the primary DHCP server is unavailable. If you do not specify a backup DHCP server, then no backup DHCP server is available.

The DHCP server can be specified in two ways:

- At the global configuration level, using the **gprs default dhcp-server** command.
- At the access point configuration level, using the **dhcp-server** command.

If you specify a DHCP server at the access point level, using the **dhcp-server** command, then the server address specified at the access point overrides the address specified at the global level. If you do not specify a DHCP server address at the access point level, then the address specified at the global level is used.

Therefore, you can have both a global address setting one or more local access point level settings if you need to use different DHCP servers for different access points.

Use the **vrf** keyword when the DHCP server itself is located within the address space of a VRF interface on the GGSN. If the DHCP server is located within the VRF address space, then the corresponding loopback interface for the **dhcp-gateway-address** must also be configured within the VRF address space.

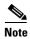

The **dhcp-server** configuration applies to IPv4 PDPs only.

### **Examples**

#### Example 1

The following example specifies both primary and backup DHCP servers to allocate IP addresses to mobile station users through a non-VPN access point. Because the **vrf** keyword is not configured, the default global routing table is used. The primary DHCP server is located at IP address 10.60.0.1, and the secondary DHCP server is located at IP address 10.60.0.2:

```
access-point 2
access-point-name xyz.com
dhcp-server 10.60.0.1 10.60.0.2
dhcp-gateway-address 10.60.0.1
exit
```

| Command              | Description                                                                                                    |
|----------------------|----------------------------------------------------------------------------------------------------|
| dhcp-gateway-address | Specifies the subnet in which the DHCP server should return addresses for DHCP requests for MS users entering a particular PDN access point. |
| ip-address-pool      | Specifies a dynamic address allocation method using IP address pools for the current access point.                                           |
| vrf                  | Configures VPN routing and forwarding at a GGSN access point and associates the access point with a particular VRF instance.                 |

# dns primary

To specify a primary (and backup) Domain Name System (DNS) to be sent in IPv4 create packet data protocol (PDP) context responses at the access point, use the **dns primary** command in access point configuration mode. To remove the DNS from the access point configuration, use the **no** form of this command.

**dns primary** *ip-address* [**secondary** *ip-address*]

**no dns primary** *ip-address* [**secondary** *ip-address*]

# **Syntax Description**

| ip-address              | IPv4 address of the primary DNS.                         |
|-------------------------|----------------------------------------------------------|
| secondary<br>ip-address | (Optional) Specifies the IPv4 address of the backup DNS. |

**Defaults** 

No default behavior or values.

#### **Command Modes**

Access point configuration

# **Command History**

| Release    | Modification                                                   |
|------------|----------------------------------------------------------------|
| 12.2(8)YY  | This command was introduced.                                   |
| 12.3(2)XB  | This command was integrated into Cisco IOS Release 12.3(2)XB.  |
| 12.3(8)XU  | This command was integrated into Cisco IOS Release 12.3(8)XU.  |
| 12.3(11)YJ | This command was integrated into Cisco IOS Release 12.3(11)YJ. |
| 12.3(14)YQ | This command was integrated into Cisco IOS Release 12.3(14)YQ. |
| 12.3(14)YU | This command was integrated into Cisco IOS Release 12.3(14)YU. |
| 12.4(2)XB  | This command was integrated into Cisco IOS Release 12.4(2)XB.  |
| 12.4(9)XG  | This command was integrated into Cisco IOS Release 12.4(9)XG.  |
| 12.4(15)XQ | This command was integrated into Cisco IOS Release 12.4(15)XQ. |

# **Usage Guidelines**

Use the **dns primary** command to specify the primary (and backup) DNS at the access point level.

This feature benefits address-allocation schemes which have no mechanism for obtaining these addresses. Also, for a RADIUS-based allocation scheme, this feature prevents the operator from having to configure a NetBIOS Name Server (NBNS) and DNS for each user profile.

The DNS address can come from three possible sources: DHCP server, RADIUS server, or local access point name (APN) configuration. The criterion for selecting the DNS address depends on the IP address allocation scheme configured under the APN. Depending on the configuration, the criterion for selecting the DNS address is as follows:

- 1. DHCP-based IP address allocation scheme (local and external)—A DNS address returned from the DHCP server is sent to the mobile station (MS). If the DHCP server does not return a DNS address, the local APN configuration is used.
- **2.** RADIUS-based IP address allocation scheme—A DNS address returned from the RADIUS server (in Access-Accept responses) is used. If the RADIUS server does not return a DNS address, the local APN configuration is used.
- 3. Local IP address pool-based IP address allocation scheme—A local APN configuration is used.
- 4. Static IP addresses—A local APN configuration is used.

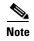

The gateway GPRS support node (GGSN) sends DNS addresses in the Create PDP Context response only if the MS is requesting the DNS address in the protocol configuration option (PCO) information element (IE).

# **Examples**

The following example specifies a primary DNS and a secondary DNS at the access point level:

```
access-point 2
access-point-name xyz.com
dns primary 10.60.0.1 secondary 10.60.0.2
exit
```

| Command         | Description                                                                                        |
|-----------------|----------------------------------------------------------------------------------------------------|
| ip-address-pool | Specifies a dynamic address allocation method using IP address pools for the current access point. |
| nbns primary    | Specifies a primary (and backup) NBNS at the access point level.                                   |

# echo-interval

To specify the number of seconds that the quota server waits before sending an echo-request message to the Cisco Content Services Gateway (CSG), use the echo-interval command in quota server configuration mode. To return to the default value, use the no form of this command

echo-interval interval

no echo-interval interval

# **Syntax Description**

| interval | Number of seconds that the quota server waits before sending an echo request |
|----------|------------------------------------------------------------------------------|
|          | message to the CSG. Valid values are 0 (quota server-initiated echo messages |
|          | are disabled) or a value between 60 to 65535. The default is 60.             |

Defaults

60 seconds.

### **Command Modes**

Quota server configuration

# **Command History**

| Release    | Modification                                                   |
|------------|----------------------------------------------------------------|
| 12.3(14)YQ | This command was introduced.                                   |
| 12.3(14)YU | This command was integrated into Cisco IOS Release 12.3(14)YU. |
| 12.4(2)XB  | This command was integrated into Cisco IOS Release 12.4(2)XB.  |
| 12.4(9)XG  | This command was integrated into Cisco IOS Release 12.4(9)XG.  |
| 12.4(15)XQ | This command was integrated into Cisco IOS Release 12.4(15)XQ. |

# **Usage Guidelines**

Use the echo-interval command to specify the interval that the quota server waits before sending an echo-request message to the CSG to check for GPRS tunneling protocol (GTP) path failure.

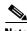

A value of 0 seconds disables echo requests on the quota server.

# **Examples**

The following example configures the quota server to wait 90 seconds before sending an echo-request message:

ggsn quota-server qs1 interface loopback1

echo-interval 90

| Command                               | Description                                                                                                    |
|---------------------------------------|----------------------------------------------------------------------------------------------------|
| clear ggsn<br>quota-server statistics | Clears the quota server-related statistics displayed using the <b>show ggsn quota-server statistics</b> command.                                        |
| csg-group                             | Associates the quota server to a CSG group that is to be used for quota server-to-CSG communication.                                                    |
| ggsn quota-server                     | Configures the quota server process that interfaces with the CSG for enhanced service aware billing.                                                    |
| interface                             | Specifies the logical interface, by name, that the quota server will use to communicate with the CSG.                                                   |
| n3-requests                           | Specifies the maximum number of times that the quota server attempts to send a signaling request to the CSG.                                            |
| t3-response                           | Specifies the initial time that the quota server waits before resending a signaling request message when a response to a request has not been received. |
| show ggsn<br>quota-server             | Displays quota server parameters or statistics about the quota server message and error counts.                                                         |

# encapsulation gtp

To specify the GPRS tunneling protocol (GTP) as the encapsulation type for packets transmitted over the virtual template interface, use the **encapsulation gtp** command in interface configuration mode. To remove the GTP encapsulation type and return to the default, use the **no** form of this command.

# encapsulation gtp

no encapsulation gtp

**Syntax Description** 

This command has no arguments or keywords.

Defaults

Point-to-point protocol (PPP) encapsulation

**Command Modes** 

Interface configuration

# **Command History**

| Release    | Modification                                                   |
|------------|----------------------------------------------------------------|
| 12.1(1)GA  | This command was introduced.                                   |
| 12.1(5)T   | This command was integrated into Cisco IOS Release 12.1(5)T.   |
| 12.2(4)MX  | This command was integrated into Cisco IOS Release 12.2(4)MX.  |
| 12.2(8)YD  | This command was integrated into Cisco IOS Release 12.2(8)YD.  |
| 12.2(8)YW  | This command was integrated into Cisco IOS Release 12.2(8)YW.  |
| 12.3(2)XB  | This command was integrated into Cisco IOS Release 12.3(2)XB.  |
| 12.3(8)XU  | This command was integrated into Cisco IOS Release 12.3(8)XU.  |
| 12.3(11)YJ | This command was integrated into Cisco IOS Release 12.3(11)YJ. |
| 12.3(14)YQ | This command was integrated into Cisco IOS Release 12.3(14)YQ. |
| 12.3(14)YU | This command was integrated into Cisco IOS Release 12.3(14)YU. |
| 12.4(2)XB  | This command was integrated into Cisco IOS Release 12.4(2)XB.  |
| 12.4(9)XG  | This command was integrated into Cisco IOS Release 12.4(9)XG.  |
| 12.4(15)XQ | This command was integrated into Cisco IOS Release 12.4(15)XQ. |

# **Usage Guidelines**

Use the **encapsulation gtp** command to specify the GTP as the encapsulation type for a virtual template. This is a mandatory setting for the gateway GPRS support node (GGSN).

# **Examples**

The following example specifies the GTP as the encapsulation type:

interface virtual-template 1
ip unnumber loopback 1
no ip directed-broadcast
encapsulation gtp

# gbr traffic-class

To define in a Call Admission Control (CAC) maximum quality of service (QoS) policy, the highest guaranteed bit rate (GBR) that can be allowed for real-time traffic, use the **gbr traffic-class** command in CAC maximum QoS policy configuration mode. To return to the default value, use the **no** form of this command.

gbr traffic-class traffic-class-name bitrate {uplink | downlink} [reject]

no gbr traffic-class traffic-class-name bitrate {uplink | downlink} [reject]

# Syntax Description

| traffic-class-name | Specifies the Universal Mobile Telecommunication System (UMTS) traffic class to which the GBR applies. Valid values are Conversational and Streaming.                                                                                                    |  |
|--------------------|----------------------------------------------------------------------------------------------------|--|
| bitrate            | Guaranteed bit rate in kilobits per second. Valid value is between 1 and 16000.                                                                                                    |  |
|                    | Note Although the valid command range for both the uplink and downlink direction is 1 to 16000, the maximum rate that can be acheived in the uplink direction is 8640. Additionally, a value greater than 8640 in the downlink direction is supported for GTPv1 packet data protocol (PDP) contexts only. |  |
| uplink             | Specifies GBR applies to a traffic-class for uplink traffic.                                                                                                    |  |
| downlink           | Specifies GBR applies to a traffic-class for downlink traffic.                                                                                                    |  |
| reject             | (Optional) Specifies that when the GBR exceeds the configured value, the Create PDP Context request is rejected. This option is ignored for Update PDP Context requests.                                                                                                    |  |

### Defaults

If the GBR in a Create PDP Context request or Update PDP Context request is greater than the configured value, the requested GBR is downgraded to the configured value.

### **Command Modes**

CAC maximum QoS policy configuration

# **Command History**

| Release    | Modification                                                                                                    |
|------------|----------------------------------------------------------------------------------------------------|
| 12.3(8)XU  | This command was introduced.                                                                                                    |
| 12.3(11)YJ | This command was integrated into Cisco IOS Release 12.3(11)YJ.                                                                                                    |
| 12.3(14)YQ | This command was integrated into Cisco IOS Release 12.3(14)YQ.                                                                                                    |
| 12.3(14)YU | This command was integrated into the Cisco IOS Release 12.3(14)YU, and to support High Speed Downlink Packet Access, the maximum data transmission rate in the downlink direction was increased to 16000 kilobits. |
| 12.4(2)XB  | This command was integrated into Cisco IOS Release 12.4(2)XB.                                                                                                    |
| 12.4(9)XG  | This command was integrated into Cisco IOS Release 12.4(9)XG.                                                                                                    |
| 12.4(15)XQ | This command was integrated into Cisco IOS Release 12.4(15)XQ.                                                                                                    |

# **Usage Guidelines**

Use the **gbr traffic-class** CAC maximum QoS policy configuration command to define the highest GBR that can be accepted for real-time traffic on an APN.

When the **reject** optional keyword is specified, if the requested GBR exceeds the configured value, the Create PDP Context is rejected.

If the **reject** keyword is not specified and the GBR in a create or update PDP context is greater than the configured value, the requested GBR is downgraded to the configured value.

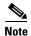

This command does not apply to non real-time traffic classes (Interactive or Background).

# Examples

The following example configures the maximum GBR for conversational class as 1000 kilobits in the uplink direction:

gbr traffic-class conversational 1000 uplink

| Command                    | Description                                                                                                    |
|----------------------------|----------------------------------------------------------------------------------------------------|
| cac-policy                 | Enables the maximum QoS policy function of the CAC feature and applies a policy to an APN.                                   |
| gprs qos cac-policy        | Creates or modifies a CAC maximum QoS policy.                                                                                |
| maximum delay-class        | Defines the maximum delay class for R97/R98 (GPRS) QoS that can be accepted.                                                 |
| maximum<br>peak-throughput | Defines the maximum peak throughput for R97/R98 (GPRS) QoS that can be accepted.                                             |
| maximum pdp-context        | Specifies the maximum PDP contexts that can be created for a particular APN.                                                 |
| maximum traffic-class      | Defines the highest traffic class that can be accepted.                                                                      |
| mbr traffic-class          | Specifies the highest maximum bit rate that can be allowed for each traffic class for both directions (downlink and uplink). |

# ggsn csg-group

To configure a Cisco Content Services Gateway (CSG) group on the gateway GPRS support node (GGSN), to use for quota server-to-CSG communication, use the **ggsn csg-group** command in global configuration mode. To deconfigure the CSG group, use the **no** form of this command

**ggsn csg-group** csg-group-name

no ggsn csg-group csg-group-name

# **Syntax Description**

| csg-group-name | Name of the CSG group. |
|----------------|------------------------|
|----------------|------------------------|

### Defaults

No default behavior or values.

#### **Command Modes**

Global configuration

### **Command History**

| Release    | Modification                                                   |
|------------|----------------------------------------------------------------|
| 12.3(14)YQ | This command was introduced.                                   |
| 12.3(14)YU | This command was integrated into Cisco IOS Release 12.3(14)YU. |
| 12.4(2)XB  | This command was integrated into Cisco IOS Release 12.4(2)XB.  |
| 12.4(9)XG  | This command was integrated into Cisco IOS Release 12.4(9)XG.  |
| 12.4(15)XQ | This command was integrated into Cisco IOS Release 12.4(15)XQ. |

### **Usage Guidelines**

Use the **ggsn csg-group** command to configure a CSG server group on the GGSN that will be used for quota server-to-CSG communication when service-aware billing is enabled.

Only one CSG server group can be defined per quota server. Therefore, only on GPRS tunneling protocol (GTP) path is established between the quota server and CSG at a time. On this GTP path, echo and node alive messages are exchanged.

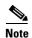

Dynamic echo, recovery IE detection are not supported.

Issuing the **ggsn csg-group** command enters CSG server group configuration mode. In CSG server group configuration mode, you can define the virtual address of the CSG server group, the port number on which the CSG listens for quota server traffic, and the real addresses of up to two CSGs (Active and Standby).

# **Examples**

The following configuration example configures a CSG server group named "csg1" and enters CSG server group configuration mode:

ggsn csg-group csg1

| Command         | Description                                                                                                    |
|-----------------|----------------------------------------------------------------------------------------------------|
| port            | Configures the port number on which the CSG listens for quota server traffic.                                                            |
| real-address    | Configures the IP address of a real CSG for source checking on inbound messages from a CSG.                                              |
| show ggsn csg   | Displays the parameters used by the CSG group or the number of path and quota management messages sent and received by the quota server. |
| virtual-address | Configures a virtual IP address to which the quota server will send all requests.                                                        |

# ggsn quota-server

To configure the quota server process that interfaces with the Cisco Content Services Gateway (CSG) in a service-aware gateway GPRS support node (GGSN) implementation, use the **ggsn quota-server** command in global configuration mode. To disable the quota server process on the GGSN, use the **no** form of this command.

ggsn quota-server server-name

no ggsn quota-server server-name

### **Syntax Description**

| server-name | Name of the quota server process. |
|-------------|-----------------------------------|
|-------------|-----------------------------------|

### **Defaults**

No default behavior or values.

### **Command Modes**

Global configuration

# **Command History**

| Release    | Modification                                                   |
|------------|----------------------------------------------------------------|
| 12.3(14)YQ | This command was introduced.                                   |
| 12.3(14)YU | This command was integrated into Cisco IOS Release 12.3(14)YU. |
| 12.4(2)XB  | This command was integrated into Cisco IOS Release 12.4(2)XB.  |
| 12.4(9)XG  | This command was integrated into Cisco IOS Release 12.4(9)XG.  |
| 12.4(15)XQ | This command was integrated into Cisco IOS Release 12.4(15)XQ. |

### **Usage Guidelines**

Use the **ggsn quota-server** command to configure the quota server process on a GGSN and to enter quota server configuration mode. In a service-aware GGSN configuration, the quota server process on the GGSN:

- Receives incoming path management and quota management messages from the CSG
- Maps Diameter credit control application (DCCA) categories to CSG services and vice versa
- Maps DCCA rulebase IDs to CSG billing plans
- Provides a Diameter/DCCA interface to the CSG for quota requests and returns

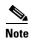

One quota server process can be configured per GGSN. Configuring more than one quota server process will overwrite the existing process.

To complete the quota server configuration, while in quota server configuration mode, you must also complete the following tasks:

• Configure a logical interface via which the quota server communicates with the CSG using the **interface** command

- Configure the duration of the echo interval for quota server path management using the **echo-interval** command. The GGSN quota server and CSG use echo timing to determine the health of the path between them.
- Configure the number of times a message is retransmitted to the CSG using the **n3-requests** command.
- Configure the amount of time the quota server waits for a response from the CSG using the **t3-response** command.
- Associate the quota server with a CSG group using the **csg-group** command.

# Examples

The following configuration example configures the GGSN quota server "gs1" and enters quota server configuration mode:

gprs quota-server qs1

| Command                   | Description                                                                                                    |
|---------------------------|----------------------------------------------------------------------------------------------------|
| csg-group                 | Associates the quota server to a CSG group that is to be used for quota server-to-CSG communication.                                                    |
| echo-interval             | Specifies the number of seconds that the quota server waits before sending an echo-request message to the CSG.                                          |
| interface                 | Specifies the logical interface, by name, that the quota server will use to communicate with the CSG.                                                   |
| n3-requests               | Specifies the maximum number of times that the quota server attempts to send a signaling request to the CSG.                                            |
| t3-response               | Specifies the initial time that the quota server waits before resending a signaling request message when a response to a request has not been received. |
| show ggsn<br>quota-server | Displays quota server parameters or statistics about the quota server message and error counts.                                                         |

# gprs access-point-list

To configure an access point list that you use to define public data network (PDN) access points on the gateway GPRS support node (GGSN), use the **gprs access-point-list** command in global configuration mode. To remove an existing access point list, use the **no** form of this command.

gprs access-point-list list\_name

no gprs access-point-list

# **Syntax Description**

| list_name | The name of the access | point list. |
|-----------|------------------------|-------------|
|-----------|------------------------|-------------|

### Defaults

No access point list is defined.

### **Command Modes**

Global configuration

# **Command History**

| Release    | Modification                                                   |
|------------|----------------------------------------------------------------|
| 12.1(1)GA  | This command was introduced.                                   |
| 12.1(5)T   | This command was integrated into Cisco IOS Release 12.1(5)T.   |
| 12.2(4)MX  | This command was integrated into Cisco IOS Release 12.2(4)MX.  |
| 12.2(8)YD  | This command was integrated into Cisco IOS Release 12.2(8)YD.  |
| 12.2(8)YW  | This command was integrated into Cisco IOS Release 12.2(8)YW.  |
| 12.3(2)XB  | This command was integrated into Cisco IOS Release 12.3(2)XB.  |
| 12.3(8)XU  | This command was integrated into Cisco IOS Release 12.3(8)XU.  |
| 12.3(11)YJ | This command was integrated into Cisco IOS Release 12.3(11)YJ. |
| 12.3(14)YQ | This command was integrated into Cisco IOS Release 12.3(14)YQ. |
| 12.3(14)YU | This command was integrated into Cisco IOS Release 12.3(14)YU. |
| 12.4(2)XB  | This command was integrated into Cisco IOS Release 12.4(2)XB.  |
| 12.4(9)XG  | This command was integrated into Cisco IOS Release 12.4(9)XG.  |
| 12.4(15)XQ | This command was integrated into Cisco IOS Release 12.4(15)XQ. |

# **Usage Guidelines**

Use the **gprs access-point-list** command to configure an access list that you use to define PDN access points on the GGSN. Currently, only one access list can be defined per virtual template.

# **Examples**

The following example sets up an access point list that is used to define two GGSN access points:

! Virtual Template configuration interface virtual-template 1 ip unnumber loopback 1 no ip directed-broadcast encapsulation gtp

```
gprs access-point-list abc
!
! Access point list configuration
gprs access-point-list abc
access-point 1
   access-point-name gprs.somewhere.com
   exit
!
access-point 2
   access-point-name xyz.com
   exit
```

| Command      | Description                                                                  |
|--------------|------------------------------------------------------------------------------|
| access-point | Specifies an access point number and enters access point configuration mode. |

gprs access-point-list